# **Motivierende Experimente im Rahmen der RISU**

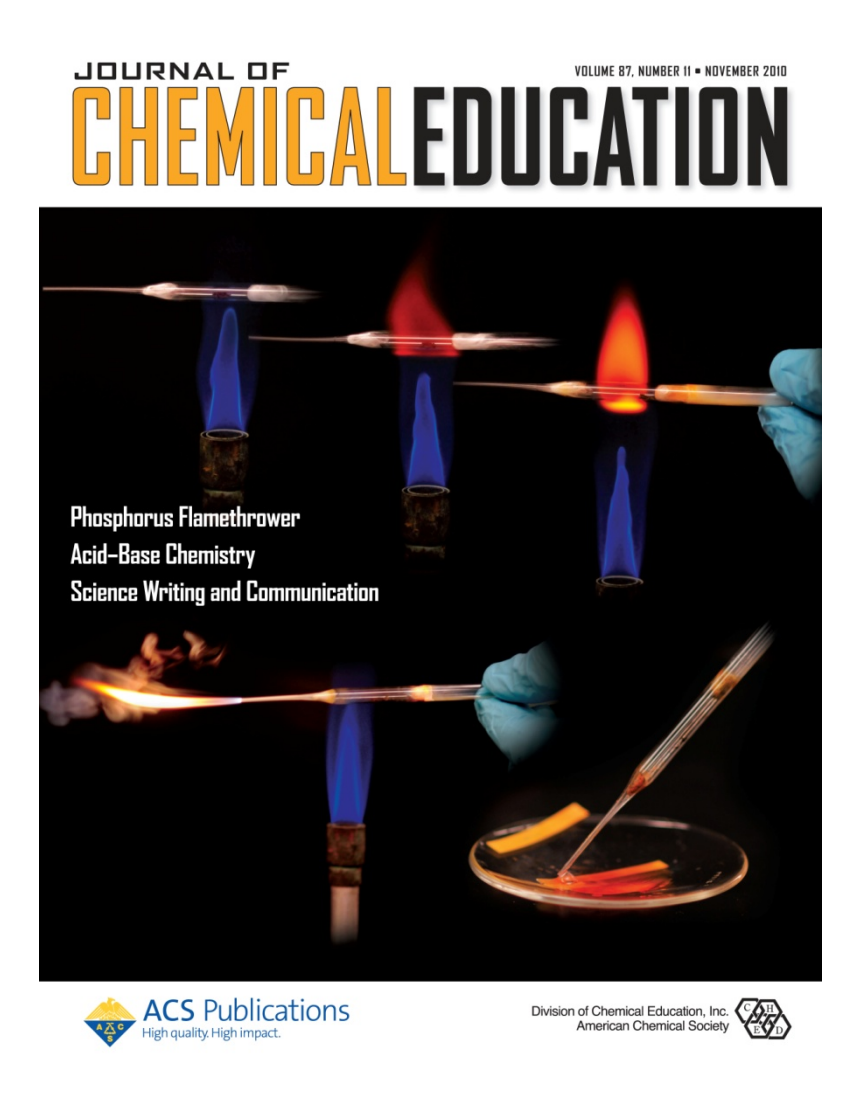

## Pelham 2015

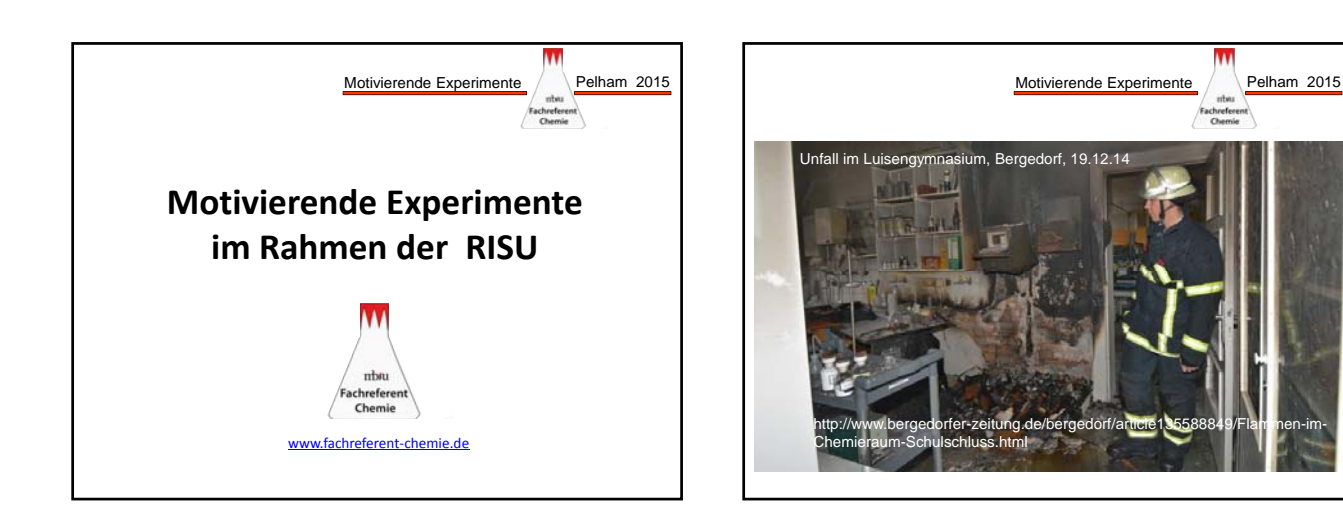

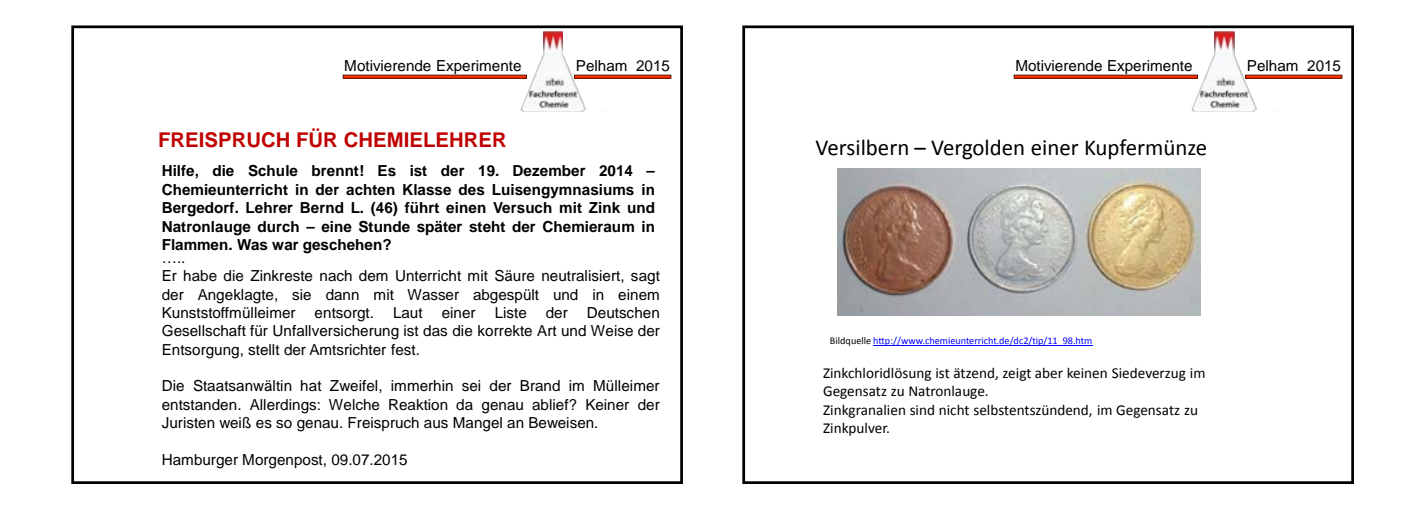

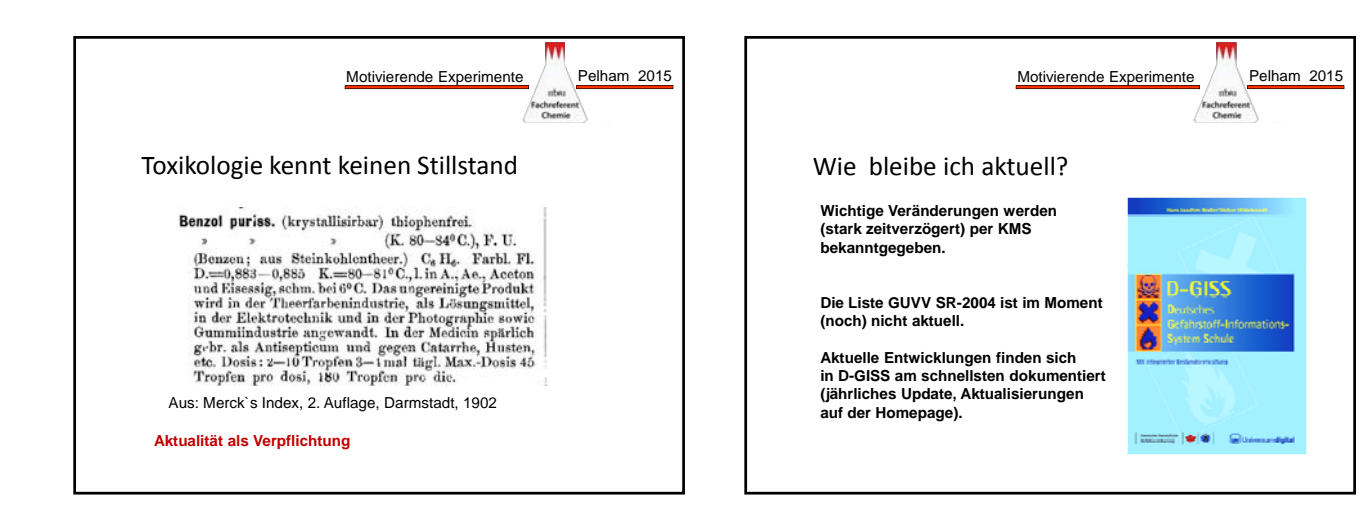

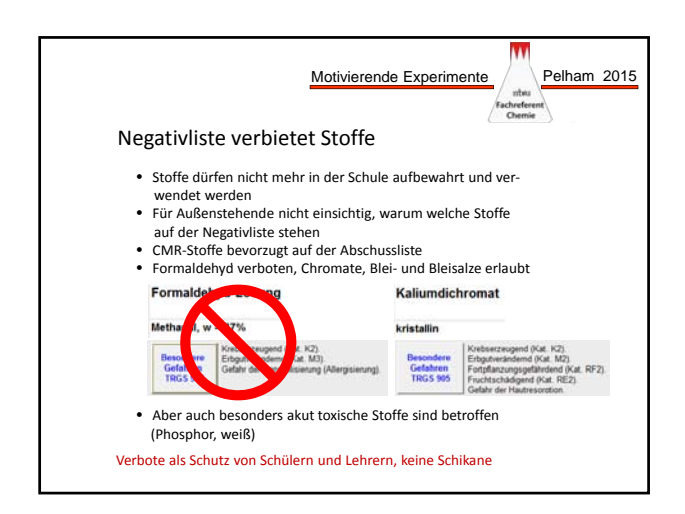

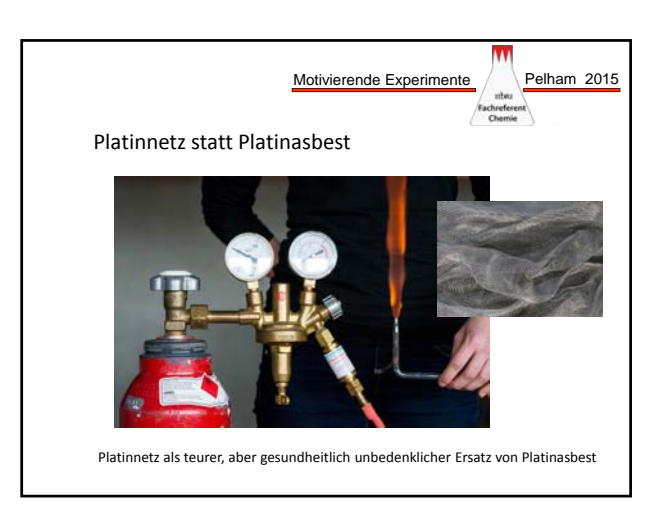

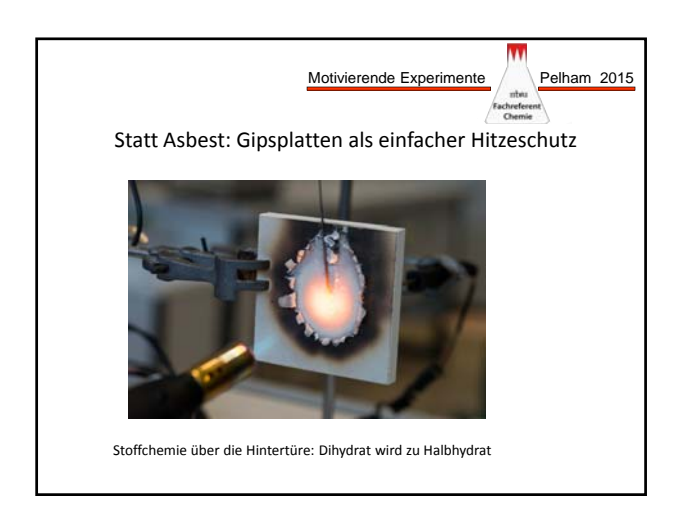

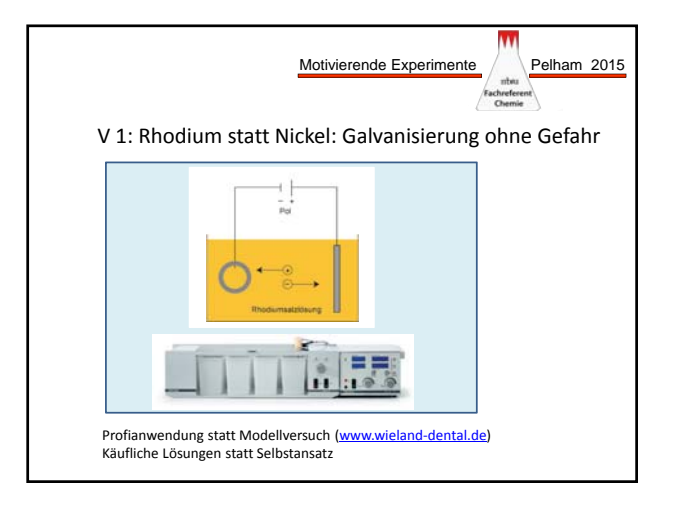

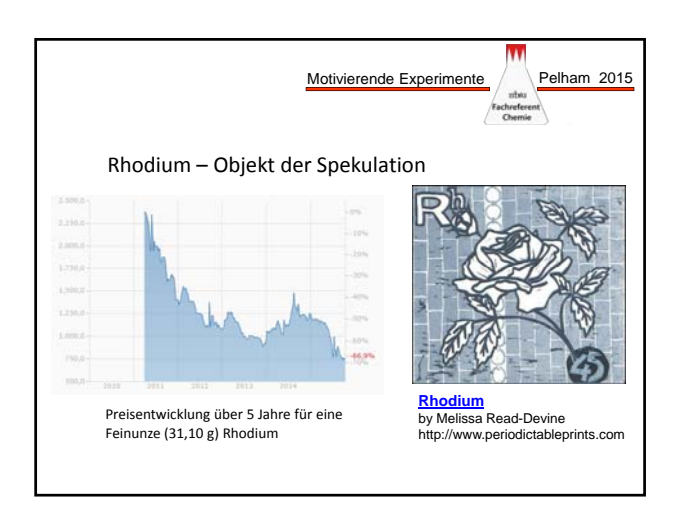

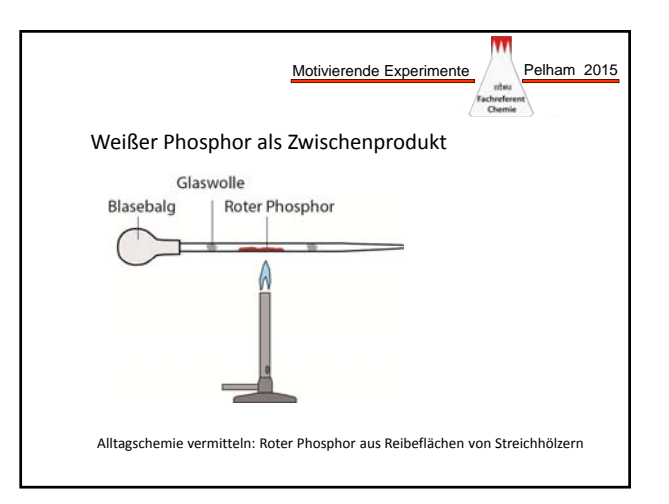

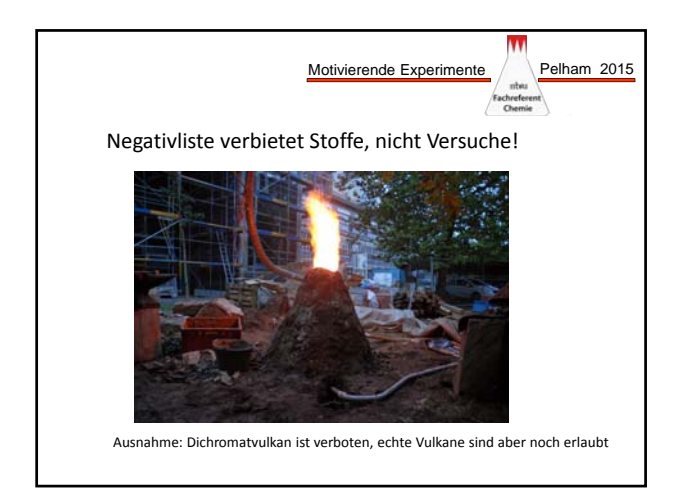

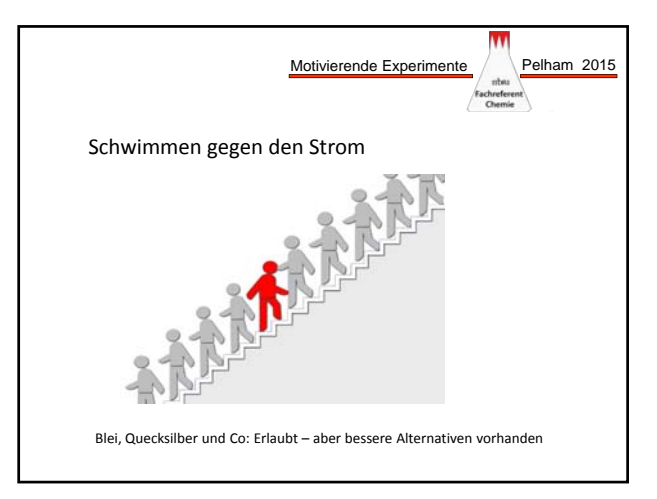

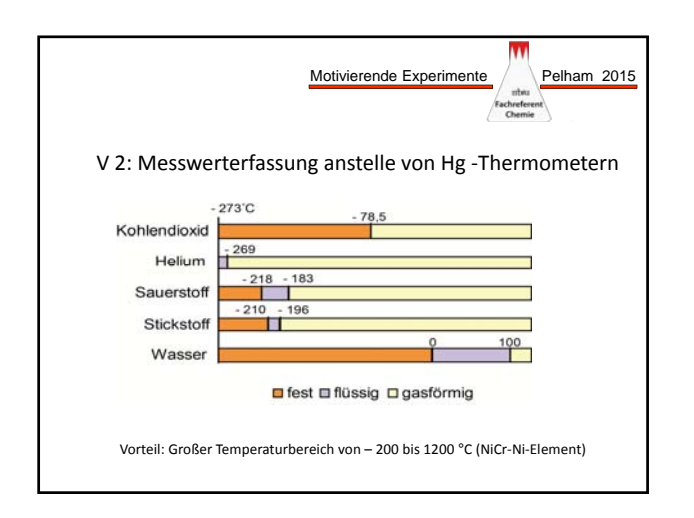

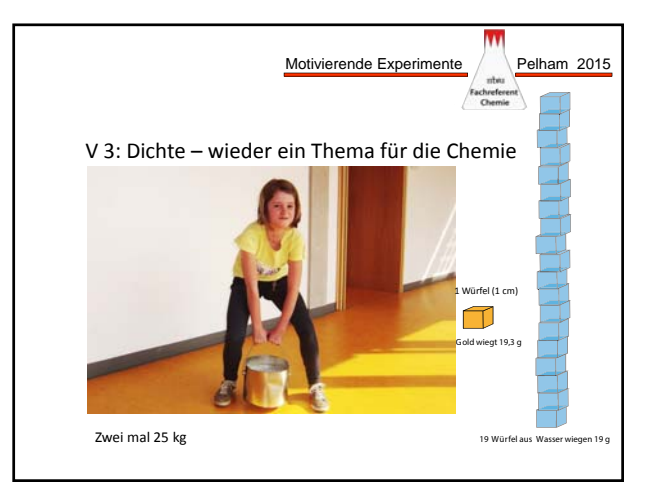

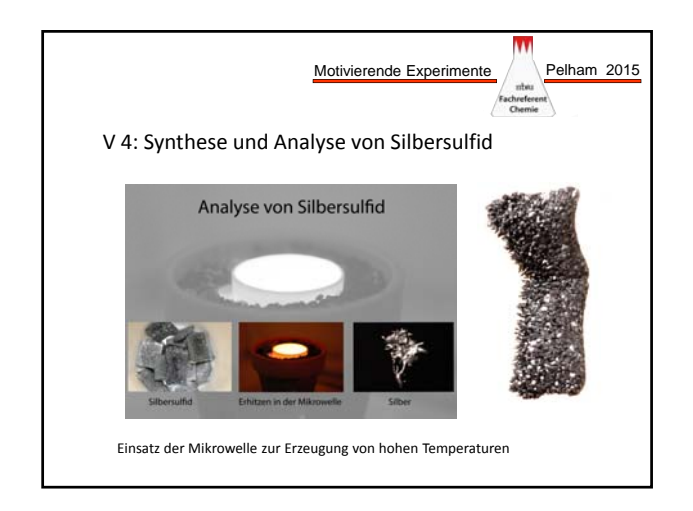

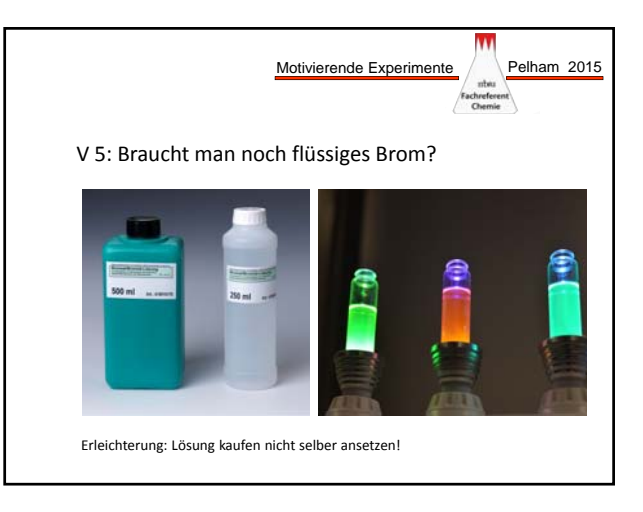

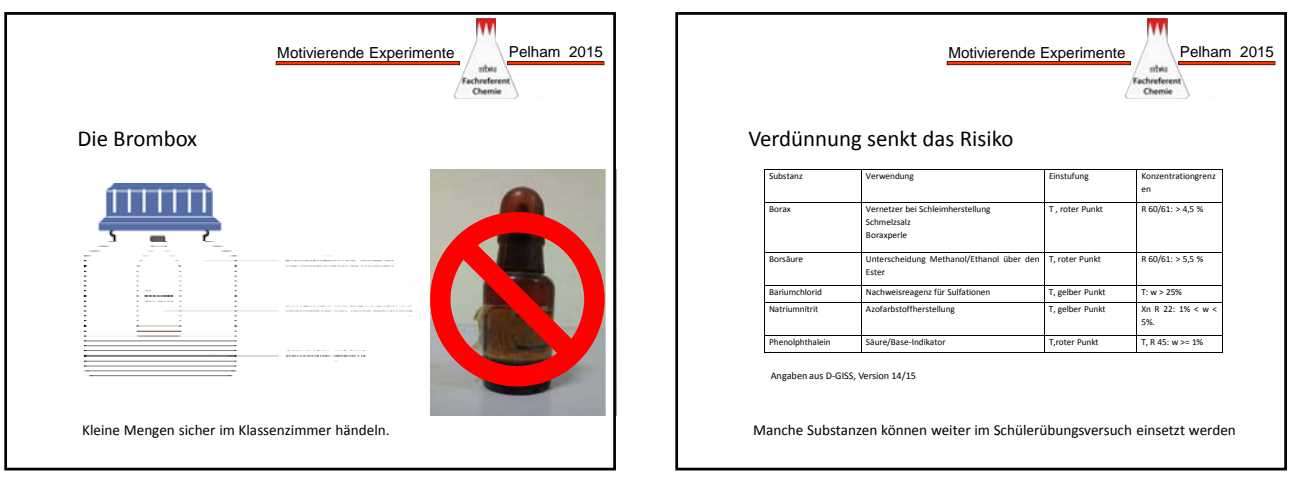

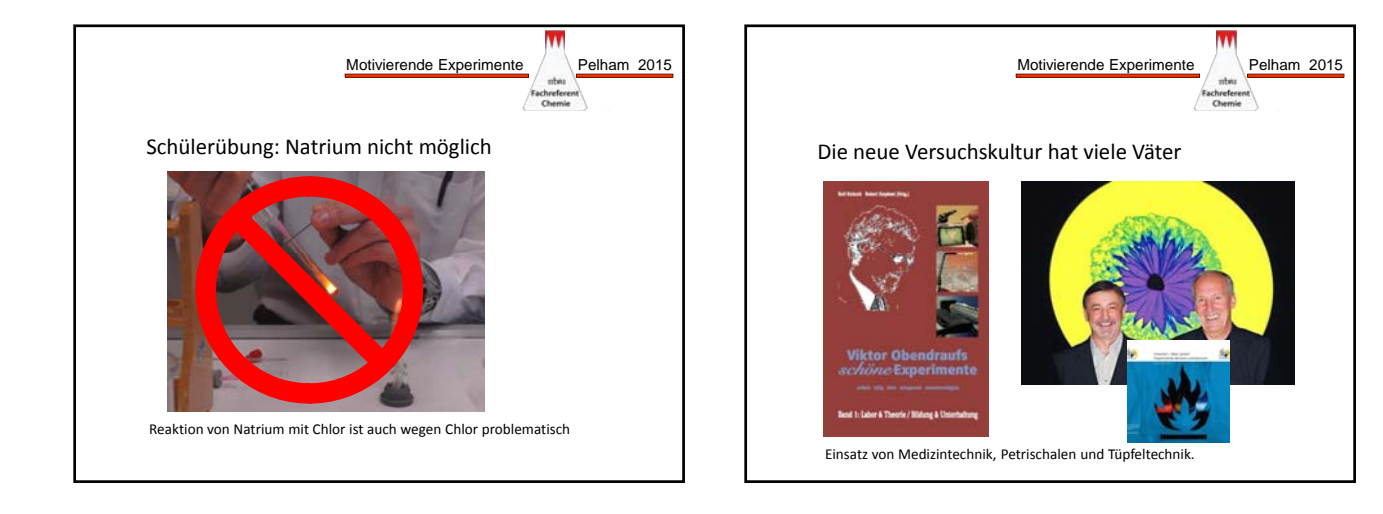

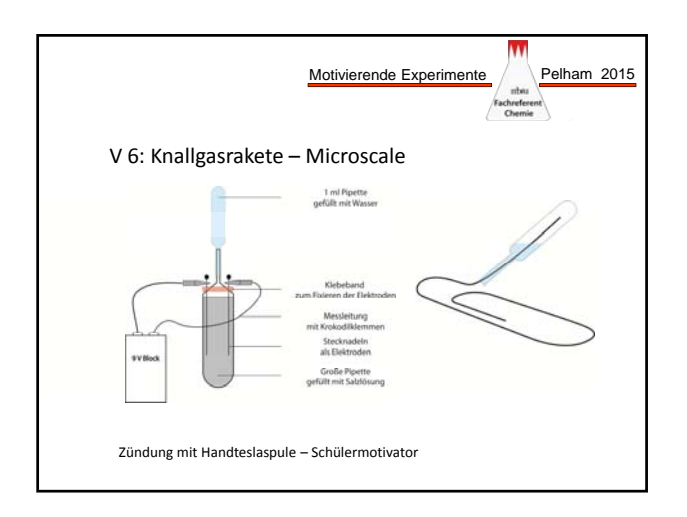

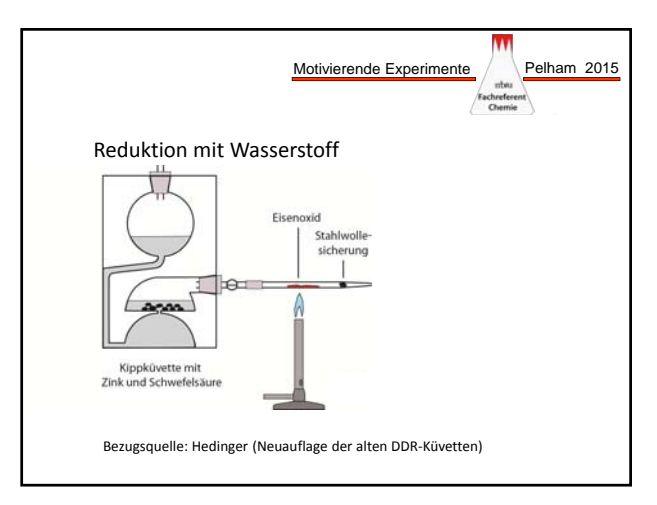

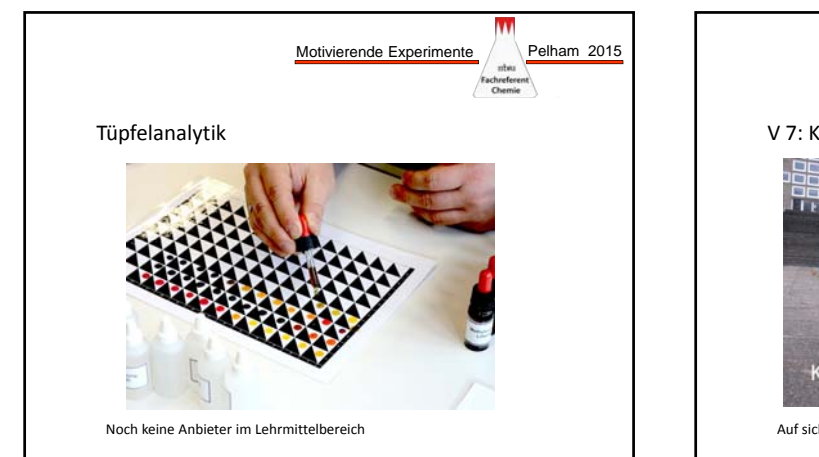

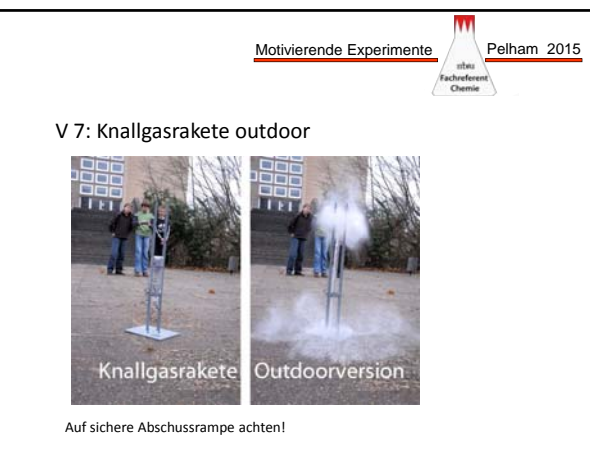

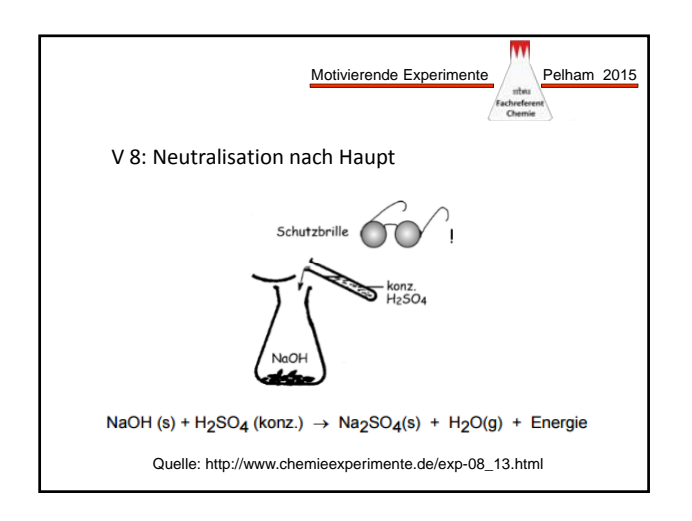

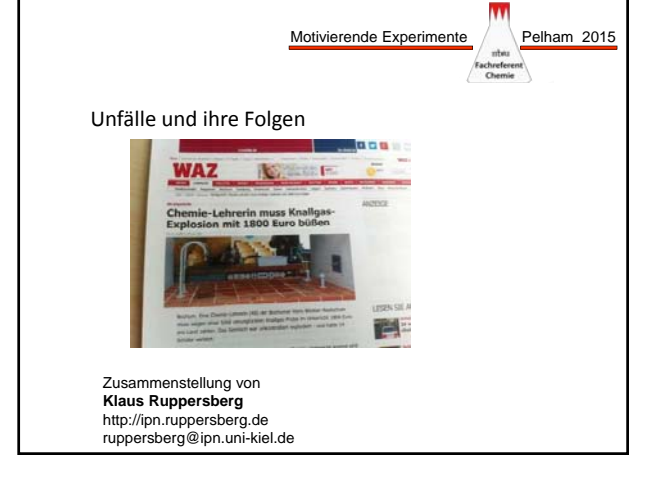

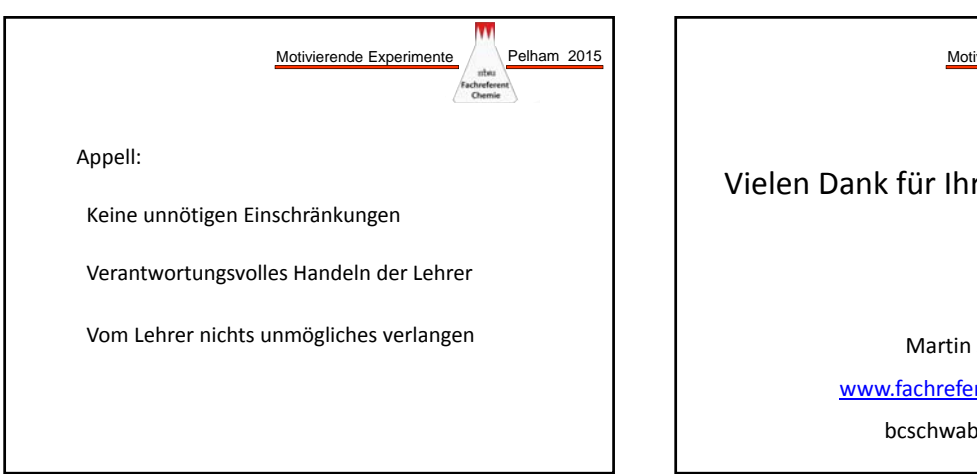

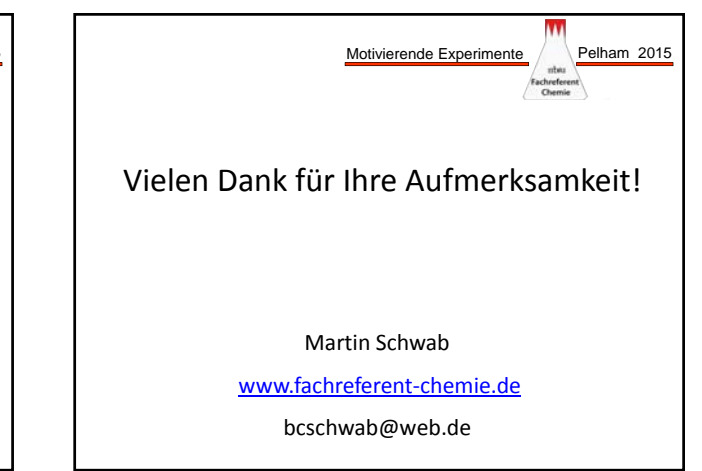

### "Vergolden" einer Kupfermünze

Zunächst wird auf Kupfer eine silbernfarbene Schicht abgeschieden ("Versilbern"), was bereits **eine Zink-Kupferlegierung darstellt. Durch Erhitzen wandelt sich die silbern- in eine goldfar**bene Legierung (Messing) um ("Vergolden").

#### **Hintergrund**

Der Versuch ist ein Klassiker der Experimentalchemie und wird häufig im Anfangsunterricht verwendet, wo man für die Zinkabscheidung die Erklärung offen lässt. Bekannt ist der Versuch mit konz. Natronlauge, die mit Zinkpulver erhitzt werden muss. Es besteht die Gefahr von Siedeverzügen, was schwere Verätzungen durch die heiße Natronlauge zur Folge haben kann. Hier wird eine Variante vorgestellt, wo die Gefahr von Siedeverzügen deutlich geringer ist.

#### **Gefahren**

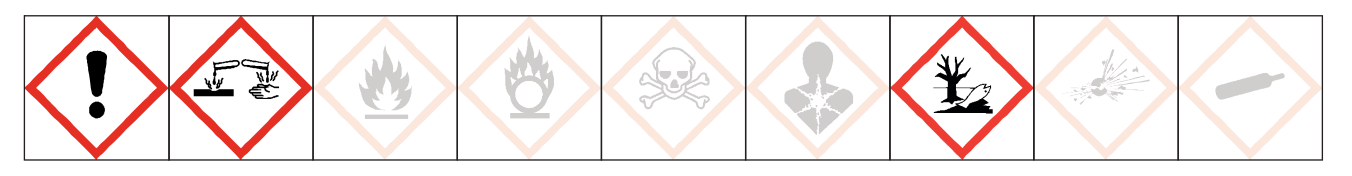

#### **Signalwort: Gefahr**

Schutzbrille tragen. Zinkchlorid und seine Lösungen sind stark ätzend, und kann die Haut und Augen schädigen. Zink und seine Salze sind sehr giftig für Wasserorganismen mit langfristiger Wirkung.

#### **Chemikalien**

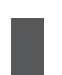

• Zinkchlorid-Lsg., konz. H 302, H 314, H 335, H 410 • Zink, Granalien H 410

#### **Materialien**

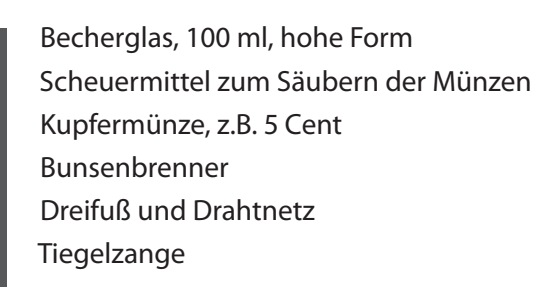

#### **"Versilbern"**

Ein Becherglas wird zur Hälfte mit konz. Zinkchloridlsg. gefüllt, der Boden wird etwa 1 cm hoch mit Zinkgranalien bedeckt.

Es wird zum Sieden erhitzt.

Die gereinigte Kupfermünze wird für einige Minuten in die Lösung gelegt.

Wenn die Münze versilbert ist, wird sie herausgenommen und mit Wasser abgespült und abgetrocknet.

#### **"Vergolden"**

Die versilberte Münze wird vorsichtig in der entleuchteten Bunsenbrennerflamme erhitzt.

#### **Beobachtung:**

Zuerst wird die Kupfermünze mit einer silberglänzenden Schicht (Zink-Kupferlegierung) überzogen, in der Flamme wird die Münze goldfarben (Zink-Kupfer-Hochtempteraturlegierung: Messing).

#### **Erklärung (nach Lit. 1)**

Zunächst ist es unverständlich, warum sich das unedlere Zink auf dem edleren Kupfer niederschlägt. Die Reaktion

 $Zn^{2+} + Cu \longrightarrow Zn + Cu^{2+}$ 

findet nicht statt! Die Lösung müsste sich sonst mit der Zeit blau färben, auch ist für diese Reaktion das Potential negativ.

Die treibende Kraft für diese Reaktion ist die Bildung einer Legierung, zuerst das silberfarbene γ-Messing (mit einem Zink-Gehalt größer als 45%). Diese Reaktion kann man folgendermaßen formulieren

 $Zn_{Zn}$  +  $Zn^{2+}(aq)$   $\longrightarrow$   $Zn^{2+}(aq)$  +  $Zn_{Cu}$ 

Das Zink der Zinkelektrode löst sich auf und gibt die Elektronen an die Zinkionen aus der Lösung ab. Diese scheiden sich auf der Kupferoberfläche nieder. Wird dieser Versuch in zwei Halbzellen aufgebaut, kann man ein Potential von 0,7 V messen, das zusammenbricht, wenn sich die Münze mit γ-Messing überzogen hat.

Wird die "silberne" Münze nun in die Flamme gehalten, so bildet sich das bekannte, goldfarbene α-Messing. Durch die hohe Temperatur der Flamme diffundieren die Zinkatome schneller zwischen die Kupferatome. Die Zinkatome verteilen sind somit stärker. α-Messing hat einen Zinkgehalt von kleiner 35%.

Aus diesem Grund bleibt die "versilberte" Münze nicht dauerhaft silbern. Nach mehreren Tagen ist das Zink auch bei Raumtemperatur weiter zwischen die Kupferatome diffundiert.

Die Erklärung ist so kompliziert, dass man mit gutem Grund die Erklärung den Schülern im Anfangsunterricht verschweigt und zurecht als Alchemie verkauft.

#### **Entsorgung**

Die Zinkchloridlösung darf auf keinen Fall in das Abwasser entsorgt werden. Sie kann aufgehoben und wiederverwendet werden. Ebenso können die Zinkgranalien mit Wasser abgespült, getrocknet und wiederverwendet werden.

#### **Literatur**

- (1) Szczepankiewicz, Joseph F. et. al.: The "Golden Penny" Demonstration: An Explanation of the Old Experiment and the Rational Design of the New and Simpler Demonstration. J. Chem. Educ., 1995, 72 (5), p 386
- (2) Haupt, P.: Praktikum Experimentelle Schulchemie Sek.I. Carl von Ossietzky Universität Oldenburg, Didaktisches Zentrum, 2001.

THE ESSENTIAL PART OF YOUR SOLUTION

WIELAND

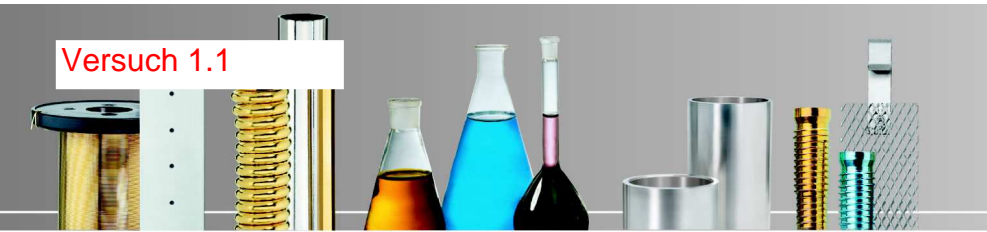

### WILAPLAT Vorbehandlungsbäder

### **elektrolytische Entfettung spezial**

Art.-Nr. 3040400302 Art.-Nr. 3040400303 (Ansatzsalz)

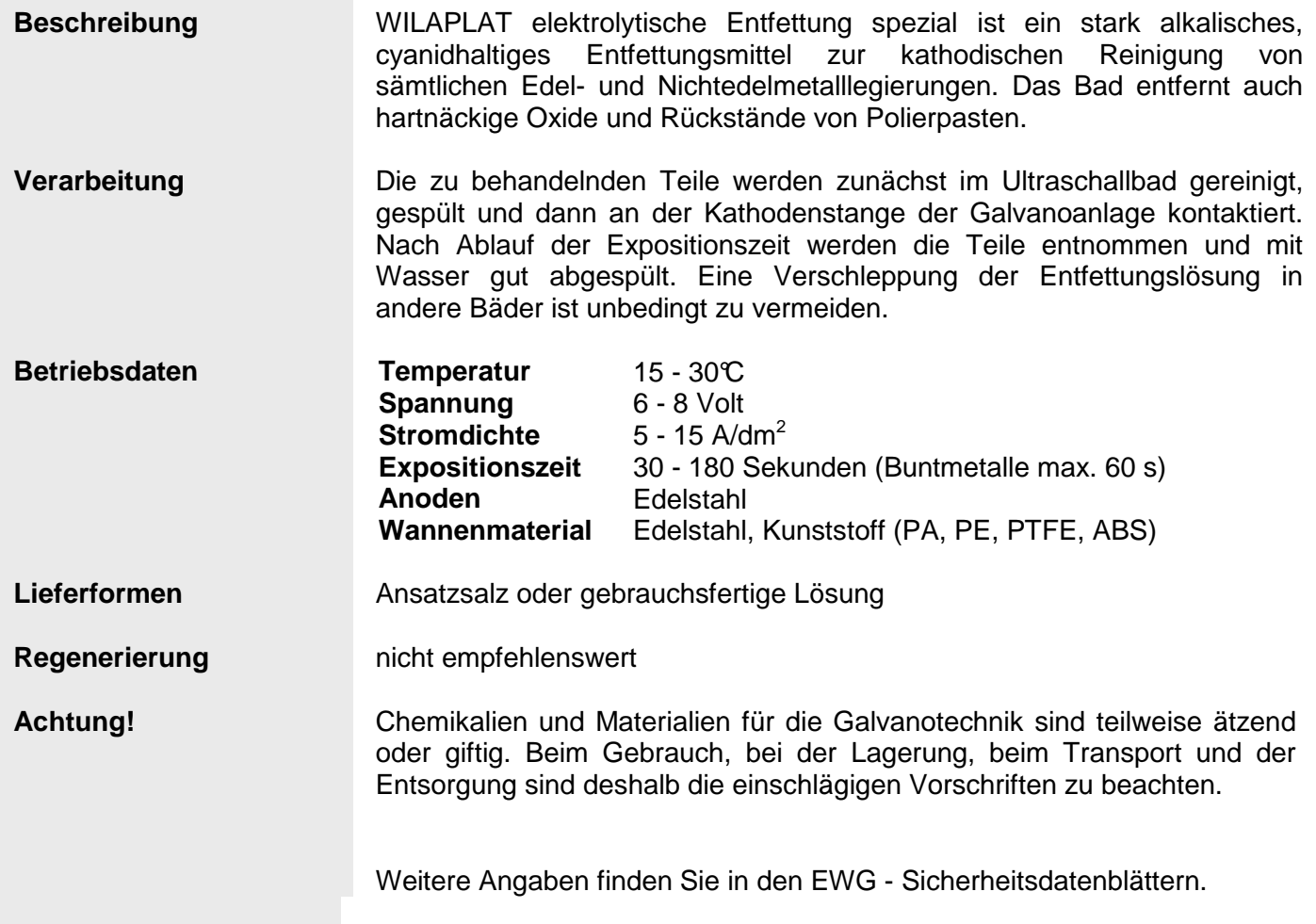

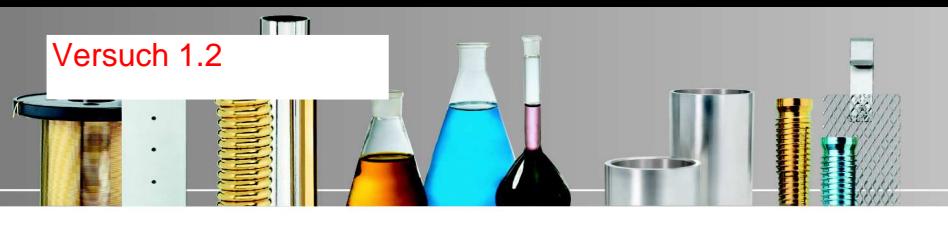

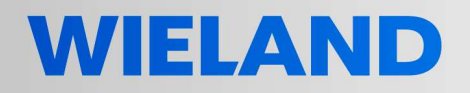

THE ESSENTIAL PART OF YOUR SOLUTION

### WILAPLAT Platinmetallbäder

### **Blancadur Ti Rhodiumbad**

Art.-Nr. 3110200102 Art.-Nr. 3110200101 mit 20 g Rh / l, Ansatzkonzentrat

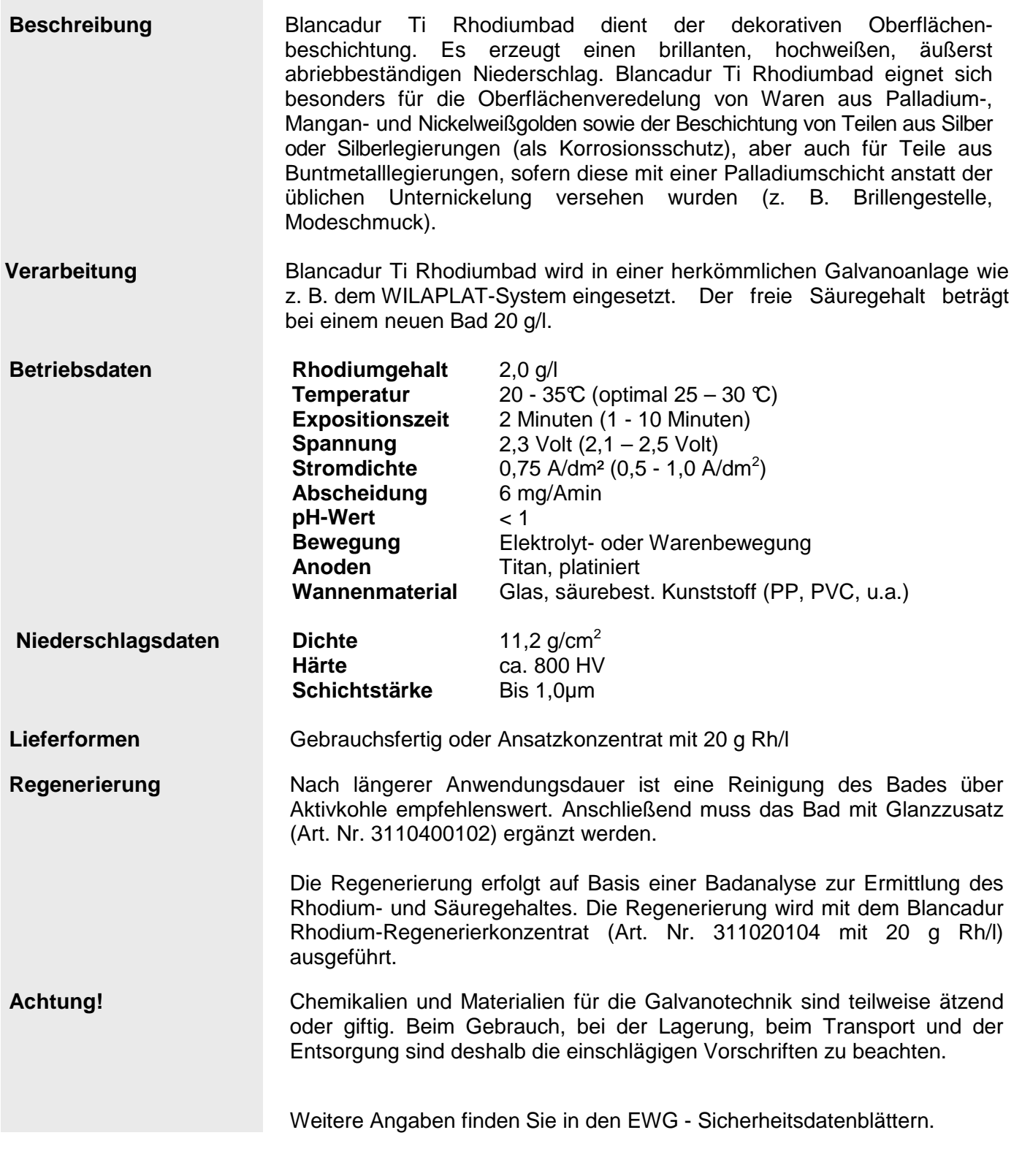

### Phosphor-Flammenwerfer

**Eine geringe Menge roter Phosphor wird in einer Pipette erhitzt. Der entstehende weiße Phosphor wird sofort zu Phosphorpentoxid umgesetzt, indem Luft darüber geblasen wird. Dabei**  entsteht an der Pipettenspitze eine Stichflamme. Phosphorpentoxid reagiert mit Wasser unter **Bildung einer sauren Lösung.**

#### **Hintergrund**

Weißer Phosphor darf an Schulen nicht mehr aufbewahrt werden. Durch diesen Versuch ist weißer Phosphor mit seinen faszinierenden Eigenschaften für die Schulchemie nicht verloren. Weißer Phophor wird erzeugt und gleich wieder vernichtet. Damit ist der Gefahrstoffverordnung genüge getan.

#### **Gefahren**

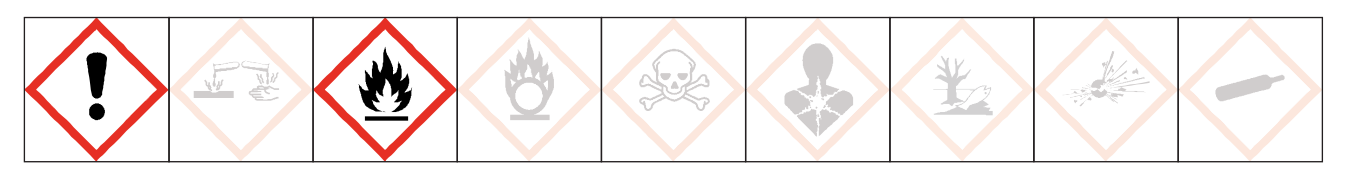

#### **Signalwort: Gefahr**

Schutzbrille tragen. Roter Phosphor ist ein entzündbarer Feststoff, der für Wasserorganismen schädlich ist, mit langfristiger Wirkung. Aceton ist leicht entzündbar, es verursacht schwere Augenreizung und kann Schläfrigkeit und Benommenheit auslösen.

#### **Chemikalien**

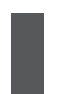

• Roter Phosphor H 228, H 412 • Aceton H 225, H 319, H 336

#### **Materialien**

Pasteurpipette aus Glas • Gummigebläse oder großes Gummihütchen • Glaswolle • Mikrospatel, Spatel und Pinzette • Uhrglas, Becherglas • Universalindikatorpapier • Reibfläche einer Streichholzschachtel **Trockenschrank** • Bunsenbrenner

#### **Gewinnung von rotem Phosphor**

Roter Phosphor kann aus der Reibfläche von Streichholzschachteln gewonnen werden. Eine Reibfläche reicht für einen Versuch. Neben Phosphor ist auch noch Glasmehl in der Reibfläche vorhanden.

Die ausgeschnittene Reibfläche wird mit Aceton überschichtet. Dadurch wird das Bindemittel herausgelöst. Nach 5 - 10 min wird die rötliche Masse vom Papier mit einem Spatel abgekratzt, das Aceton lässt man im Trockenschrank verdunsten (etwa 30 min).

#### **Versuchsdurchführung**

Die getrocknete Masse aus einer Reibfläche oder eine kleine Menge roter Phosphor wird zwischen zwei Glaswollpfropfen in die Pipette eingebracht.

Die Pipette wird mit dem Blasebalg verbunden und vorsichtig erhitzt.

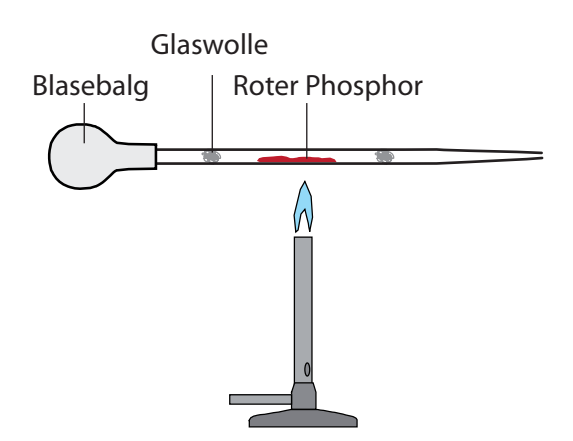

Wenn die Umwandlung zu weißem Phosphor abgeschlossen ist (Farbe!), wird mit dem Blasebalg Luft durch die Pipette geblasen (die Pipette auf keine Person richten, Stichflamme!)

Danach Indikatorlösung (Indikatorpapierstreifen in wenig Wasser einlegen) aufsaugen und wieder ausdrücken.

#### **Beobachtung**

Roter Phosphor wandelt sich in eine weiße Masse um. Bläst man Luft darüber, entsteht eine Stichflamme und weißer Rauch (Phosphorpentoxid). Mit Wasser entsteht eine saure Lösung.

#### **Erklärung**

Beim Erhitzen wandelt sich Phosphor in seine weiße Modifikation um:

 $P_{\text{rot}} \longrightarrow P_{\text{weight}}$ 

Weißer Phosphor reagiert mit dem Sauerstoff der Luft in einer stark exothermen Reaktion:

 $4 P_{\text{weiß}} + 5 Q_2 \longrightarrow 2 P_2 Q_5$ 

Phosphorpentoxid reagiert mit Wasser unter Bildung einer sauren Lösung (Phosphorsäure):

 $P_2O_5$  + 3 H<sub>2</sub>O  $\longrightarrow$  2 H<sub>3</sub>PO<sub>4</sub>  $H_3PO_4$  + 3  $H_2O$  3  $H_3O^+$  +  $PO_4^3$ 

#### **Entsorgung**

Die Pipette wird im Abfallbehälter für Feststoffabfall entsorgt.

#### **Literatur**

Golden, L. Melissa, et. al.: Phosphorus Flamethrower: A Demonstration Using Red and White Allotropes of Phosphorus. J. Chem. Educ., 2010, 87 (11), pp 1154–1158

### Sieden unter Druck

**Mit einer einfachen Versuchsanordnung lässt sich zeigen, dass der Siedepunkt von Wasser vom Druck abhängig ist.** 

#### **Hintergrund:**

Ohne großen Aufwand lässt sich mit einem dickwandigem Reagenzglas, das über eine Silikondichtung mit Schottverschraubung abgedichtet ist, ein so hoher Druck aufbauen, dass der Siedepunkt von Wasser deutlich über 100°C liegt. Der hohe Druck lässt sich sehr eindrucksvoll demonstrieren, indem der Temperaturfühler herausgezogen wird. Sofort entsteht eine Wasserfontäne.

Zur Messung der Temperatur wird ein Messwerterfassungssystem verwendet.

#### **Gefahren**

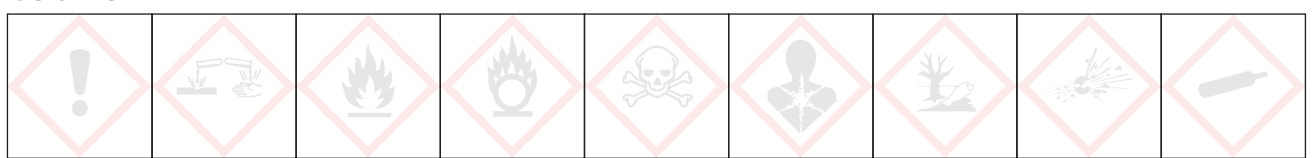

#### **Signalwort: Gefahr**

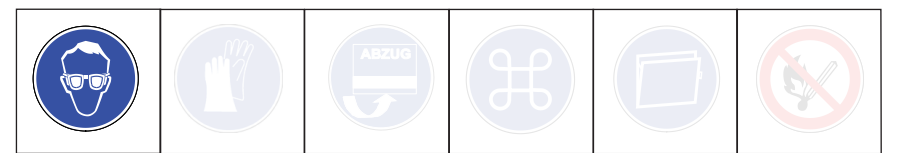

Schutzbrille tragen. Gefahr geht vom überhitzten Wasser aus. Beim Herausziehen des Temperaturfühlers entsprechend aufpassen.

#### **Chemikalien**

**Wasser** 

#### **Materialien**

• Computer mit CASSY Lab 2 • CASSY-Interface, z.B. Pocket CASSY • NiCr-Ni-Adapter S • Temperaturfühler NiCr-Ni, 3 mm Typ K (Kat.-Nr. 666 1263) • HMT-Reaktionsgefäß GL18, L=100mm (Bestell-Nr. 2001) • GL18 Schraubkappe mit Loch (Bestell-Nr. 3001)

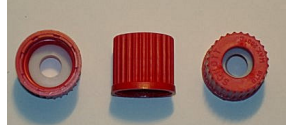

• Dichtung GL18, Loch GL16x2; d=2mm; Silikonelastomer; für Thermoelemente (Bestell-Nr. 3107) • Stativmaterial (Stativ, 2 Muffen, 2 Klemmen • Bunsenbrenner oder HMTC-Röhrenofen (Bestell-Nr. 101)

#### **Entsorgung**

Es fällt kein Abfall an.

### Sieden unter Druck

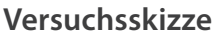

CASSY - Versuch

CASSY-Versuch

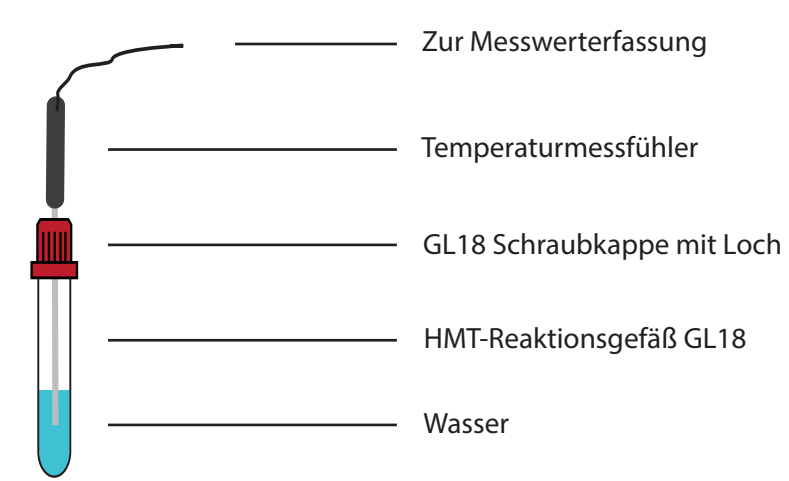

#### **Einstellungen CASSY Lab 2**

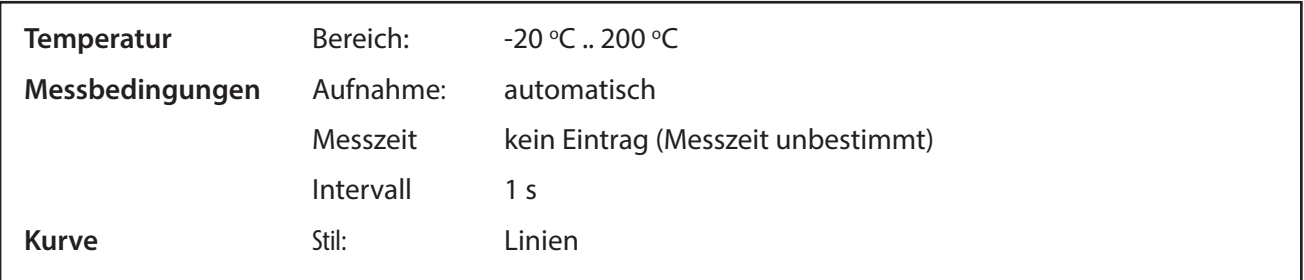

#### **Versuchsdurchführung**

- 1. Der Versuch wird wie in der Versuchsskizze aufgebaut, Reagenzglas und Temperaturfühler mit einer Klemme fixiert.
- 2. Die Messwerterfassung wird gestartet und das Wasser im Reagenglas langsam erhitzt.
- 3. Wenn die Temperatur nicht mehr steigt bzw. die Apparatur undicht wird, vorsichtig den Temperaturfühler herausziehen.

#### **Ergebnis:**

Die Temperatur steigt weit über 100°C, Werte bis 170°C sind erreichbar. Wenn der Temperaturfühler herausgezogen wird, entsteht sofort eine Fontäne aus heißem Wasserdampf.

#### **Bezugsquelle**

HMTC Halbmikrotechnik Chemie GmbH, Eickenbecker Str. 7c , D-48 317 Drensteinfurt

http://www.halbmikrotechnik.de/

### Waage anpassen

**Eine digitale Waage mit Datenausgang soll an CASSY Lab 2 angepasst werden. Durch Cassy-Lab 2 wird der Computer zur Großanzeige des Waagendisplays. Die Wägedaten können zudem gespeichert oder über den Rechner weiterverarbeitet werden. An CASSY Lab 2 können soviel Waagen angeschlossen werden, wie Schnittstellen am Computer vorhanden sind.** 

#### **Hintergrund**

Waagenhersteller benutzen auch weiterhin die serielle Schnittstelle als Datenschnittstelle. Wenn der Computer über keine serielle Schnittstelle verfügt, muss ein Adapter Seriell auf USB verwendet werden. Waagen mit USB-Anschluss haben diesen Adapter bereits integriert. Die Nutzung von seriellen Geräten an CASSY-Lab 2 kann ohne Lizenz erfolgen.

#### **Materialien**

- Waage mit serieller Schnittstelle (RS 232), z. B. Denver PK601 oder Denver MAXX
- RS-232-Schnittstellenkabel
- Computer mit serieller Schnittstelle alternativ Adapter Seriell auf USB
- CASSY-Lab 2

#### **Vorbereitung der Waage**

Die Werte sind für Cassy-Lab für den 7E1 oder 7O1 Modus eingestellt, Baudrate 2400.

Um sich im Waagenmenü zurechtzufinden, muss die Bedienungsanleitung der Waage zu Rate gezogen werden. Dann müssen folgende Schnittstellenparameter eingestellt werden:

- Baudrate 5 1 4 2400 Baud
- 
- Anzahl Stoppbits 5 3 1 1 1 Stopbit voreingestellt
- 

• - Parität 5 2 3 Odd (Ungerade) voreingestellt - Handshake 5 4 2 Hardware-Handshake voreingestellt

Diese letzten drei Schnittstellenparameter sind bei den Waagen des Herstellers Denver schon voreingestellt, die Baudrate muss auf 2400 verändert werden.

Damit eine Anzeige der Masse in Cassy-Lab erfolgt, muss in der Parametereinstellung der Schnittstelle das Drucken eingerichtet werden:

- Drucken manuell/automatisch 6 1 3 Automatisch ohne Stillstand

Dadurch sendet die Waage ständig die Daten an den Computer. Hierauf wird im Cassy-Handbuch nicht hingewiesen!

#### **Verwendung der Waage mit CASSY Lab 2**

Zunächst wird die Waage über die serielle Schnittstelle oder über den Adapter an den Computer angeschlossen. Wie gewohnt wird CASSY Lab 2 aufgerufen.

Das Fenster *CASSY-Module* **Ware in angezeigt**, da eine Waage nicht zur CASSY-Familie gezählt wird.

Nun wird das Fenster *Einstellungen* **bei aufgerufen und unter Anderes Gerät verwenden: "Waage" angeklickt.** Sofort öffnet sich ein Fenster mit den Einstellungsparametern für die Schnittstelle der Waage.

Das Einstellungsfenster zeigt den Anschluss einer Waage mit serieller Schnittstelle und einem Adapter von Seriell auf USB. Es werden mehrere Schnittstellen angeboten, welche der Schnittstellen (in diesem Bsp. sind es COM1 und COM5) die Richtige ist, muss ausprobiert werden.

### Waage anpassen

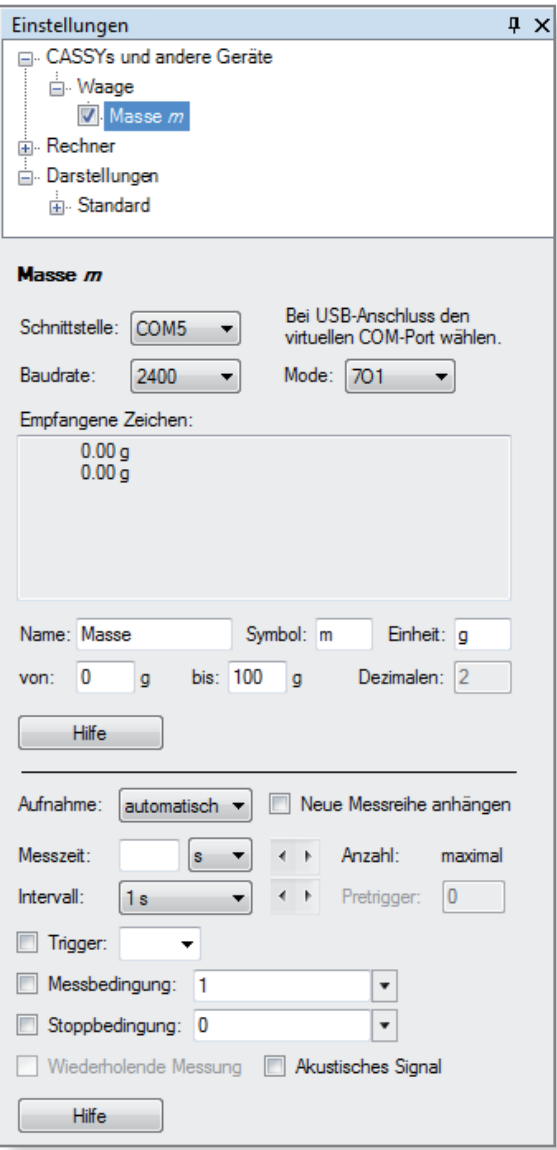

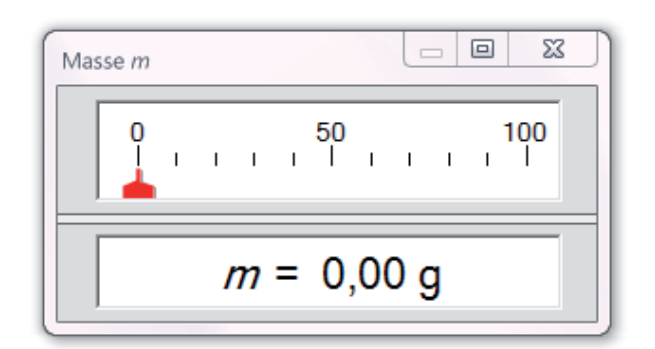

Stimmt die Baudrate (2400) und Mode (7O1 oder 7E1) mit der Waageneinstellung überein, werden unter *Empfangene Zeichen* die Zahlen übermittelt, die auf dem Display der Waage angezeigt werden.

Je nach Genauigkeit der Waage wird bei den Dezimalen 2 (0,01 g) oder 1 (0,1 g) automatisch angegeben. Die Dezimalen können an dieser Stelle nicht geändert werden. Eine Verringerung der Genauigkeit ist über den Rechner möglich.

Der Name und das Symbol für die CASSY-Lab 2 -Anzeige kann beliebig verändert werden, um z. B. mehrere Waagen unterscheiden zu können.

In der Menüleiste kann jetzt das Symbol m für Masse angeklickt werden. Das Anzeigefenster für die Masse kann jetzt aufgerufen werden.

Die Waage kann jetzt wie jede anderes Messgerät verwendet werden.

#### **Literatur**

LD-Didactic: CASSY Lab 2 Handbuch, S. 71, http://www.ld-didactic.de/software/524221de.pdf

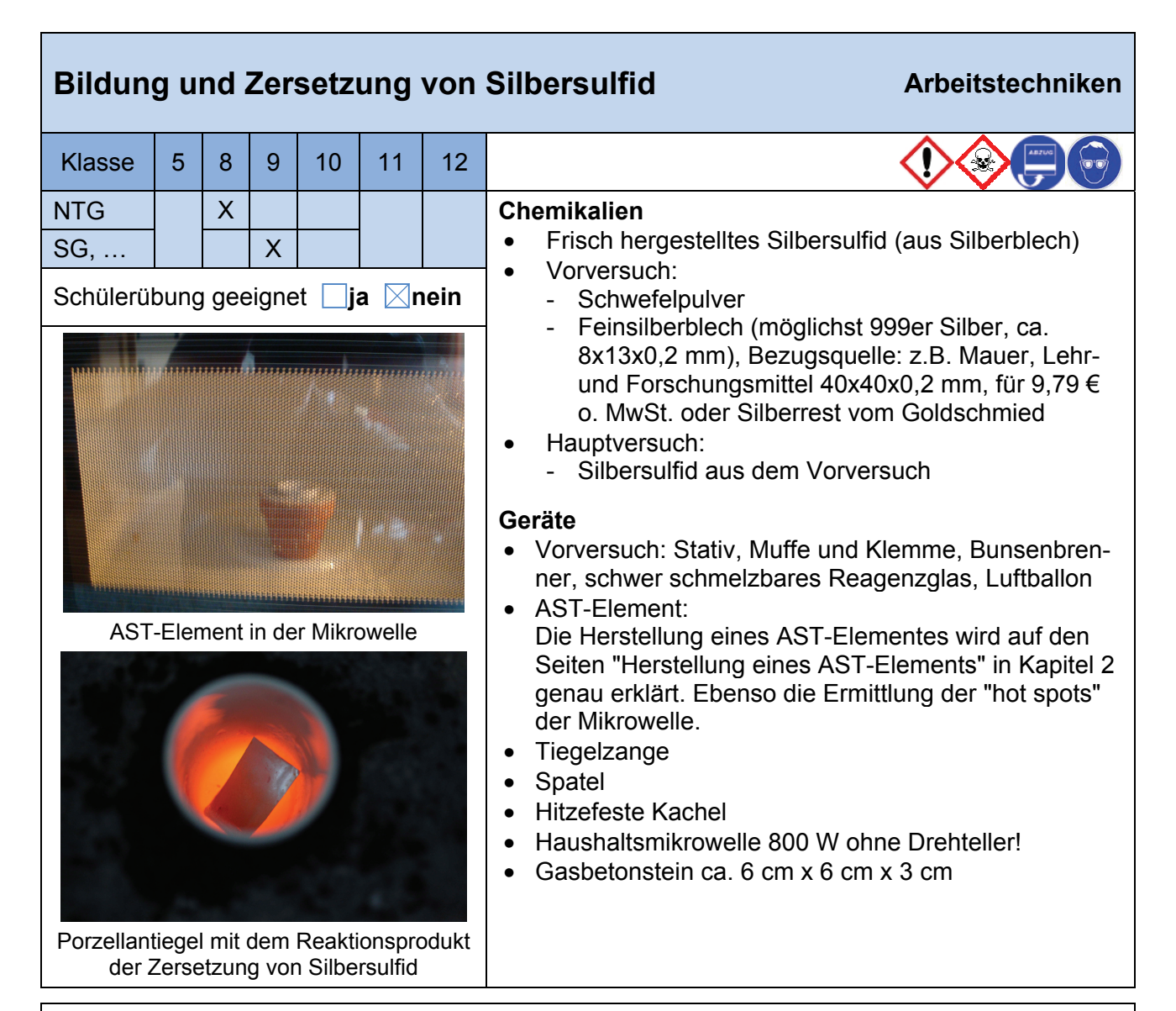

**Sicherheitshinweise:** Bei der Synthese wegen des entstehenden giftigen Schwefeldioxids unbedingt einen Luftballon über das Reagenzglas stülpen bzw. im Abzug arbeiten!

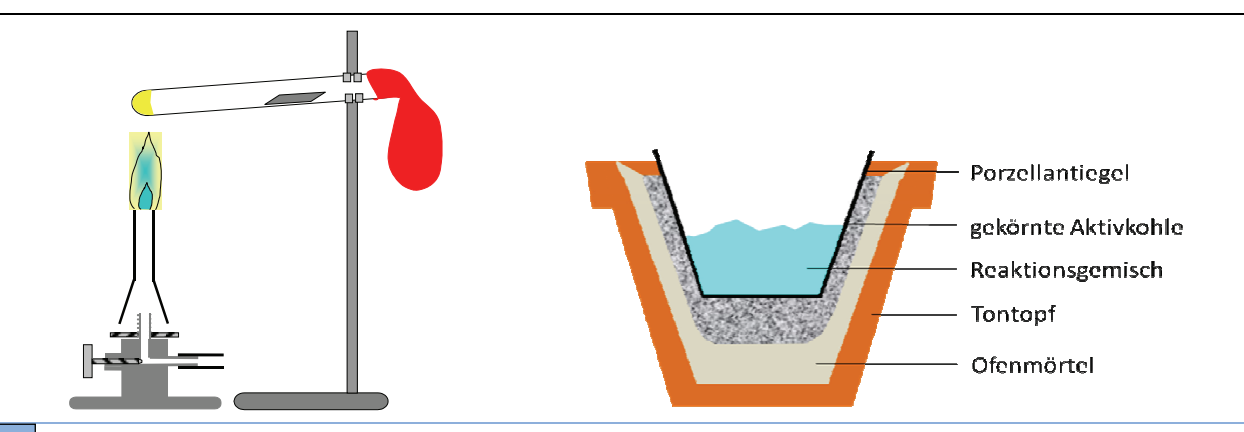

V

#### **Versuch 1: Bildung von Silbersulfid**

- Der Schwefel (1 g) wird ca. 1 cm hoch in das Reagenzglas eingefüllt.
- Das Reagenzglas wird leicht abfallend eingespannt.
- In das vordere Drittel wird das Silberblech gelegt.
- Das Reagenzglas wird mit dem Luftballon verschlossen.
- Der Schwefel wird kräftig erhitzt, so dass Schwefeldämpfe aufsteigen.
- Diese werden immer wieder mit der Brennerflamme bis zum Silberblech getrieben.
- Das Silberblech wird erhitzt, allerdings sollte darauf geachtet werden, das Silbersulfid

nicht zu stark zu erhitzen, da sich sonst an der Oberfläche Silber abscheidet, was den optischen Eindruck stört und das quantitative Versuchsergebnis stört.

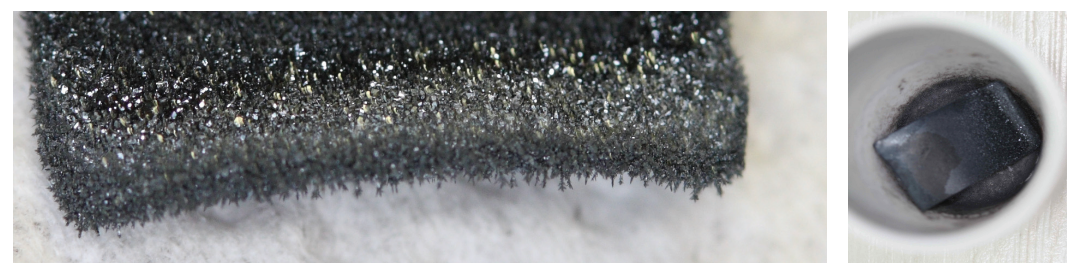

Links: Silbersulfidkrstalle in starker Vergrößerung (Ag<sub>2</sub>S) Rechts: Silbersulfid in Porzellantiegel vor der Behandlung mit der Mikrowelle

- Anschließend wird mit der Pinzette das Silbersulfid heraus genommen.
- Erst nach etwa 2 Minuten hat das Silber vollständig reagiert, die grauen Silbersulfidnadeln sind deutlich zu erkennen. Nach dem Abkühlen kann eine Massenzunahme festgestellt werden. Die Prüfung der elektrischen Leitfähigkeit fällt (im Idealfall) negativ aus. Das Produkt ist brüchig.

#### **Versuch 2: Zersetzung von Silbersulfid**

B

- In den Porzellantiegel eines gebrauchsfertigen AST-Elementes wird das Silbersulfid gegeben.
- Anschließend wird das Silbersulfid im Porzellantiegel (mit AST-Element) in der Haushalts-Mikrowelle bei 700-800 W auf dem Gasbetonstein im Hot spot zwei Minuten erhitzt.
- Nach ca. 30 Sekunden beginnt der Tiegelinhalt aufzuglühen. Nach der Entnahme des AST-Elementes sind rotglühendes, geschmolzenes Silber und zeitweise Schwefelränder an der Tiegelwand zu sehen. Das Silber kühlt rasch ab und gewinnt den metallischen Glanz (ggfs. Polieren) bzw. seine Leitfähigkeit und Duktilität zurück.

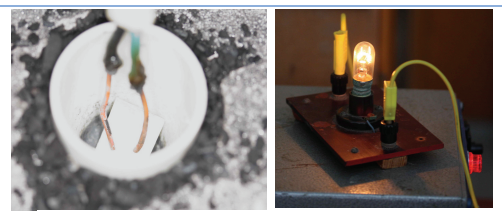

Prüfen der elektrischen Leitfähigkeit des Reaktionsproduktes

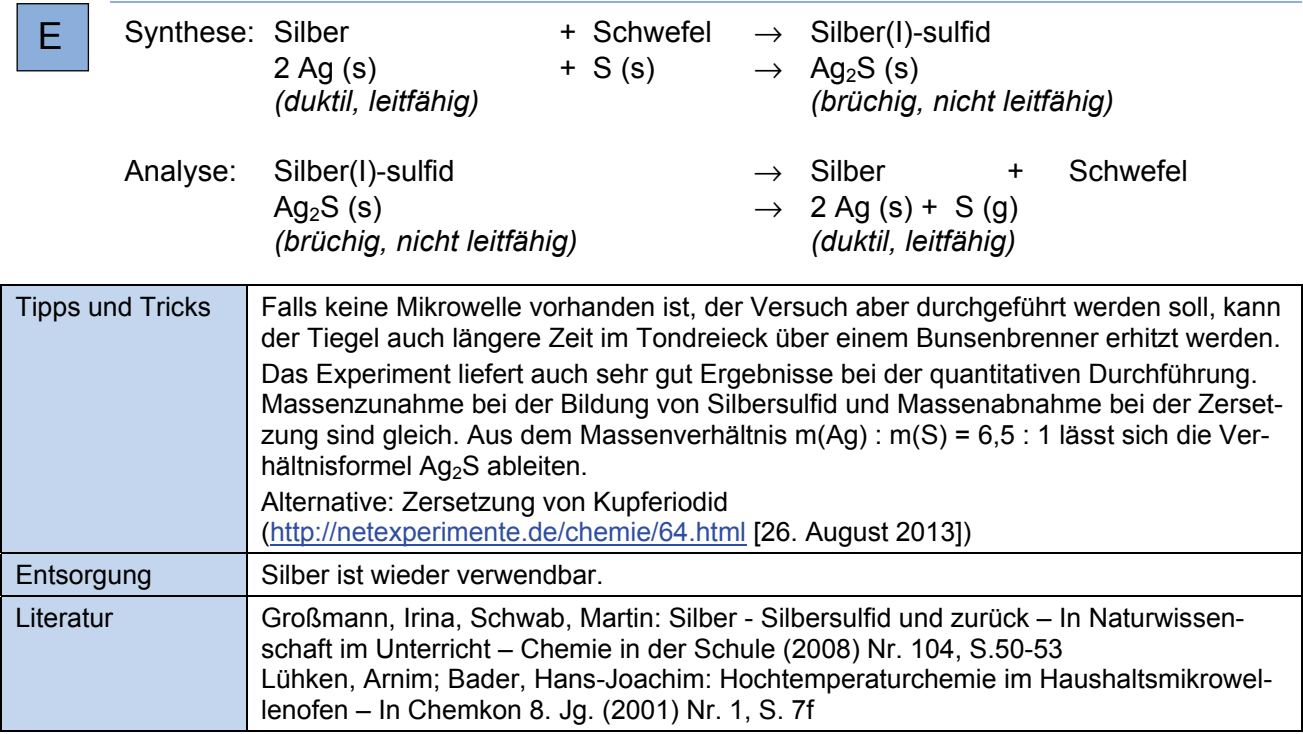

### Bromierung von Heptan

**Die Bromierung von Heptan lässt sich mit Regenbogen (RGB)-LEDs in Abhängigkeit von der Lichtqualität zeigen. Nur blaues oder violettes Licht ermöglicht die Reaktion.** 

**Der Versuch wird im Halbmikromaßstab ausgeführt.**

#### **Hintergrund**

Bromwasser wird aus einer käuflichen Bromid/Bromat-Lösung durch Ansäuern mit Kaliumhydrogensulfat hergestellt. Die Ausgangslösung ist nicht als Gefahrstoff eingestuft. Durch einen Aktivkohlestopfen bleibt die Geruchsbelästigung gering. Der Versuch ist daher ein Versuch, der sehr Verantwortungsvoll mit Brom umgeht, da elementares Brom nicht gelagert werden muss.

Regenbogen-LEDs sind seit kurzem billig erhältlich. Die Einbeziehung der Lichtqualität gibt für die mechanistische Betrachtung der Bromierung einen schönen Impuls (zuerst werden die Brommoleküle gespalten).

**Gefahren**

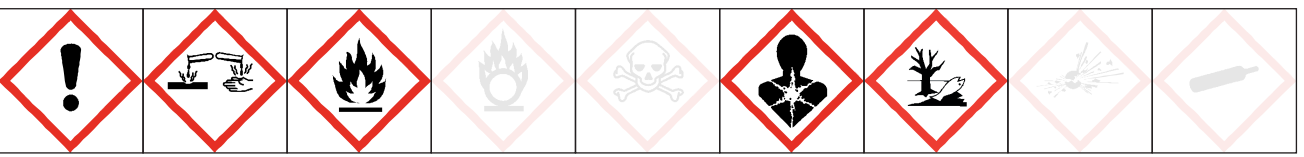

#### **Signalwort: Gefahr**

Kaliumhydrogensulfat verursacht schwere Verätzungen der Haut, Augenschäden und kann die Atemwege reizen. Kaliumbromat wird in einer wässrigen Lösung von 0,1 % verwendet, daher entfällt die Einstufung als Gefahrstoff.

Das entstehende Bromwasser (Konz. von 1 - 5%) verursacht Hautreizungen, schwere Augenreizung und kann Krebs verursachen. Es ist für Schülerübungen ab der 5. Klasse zugelassen.

Vor Gebrauch von Bromwasser besondere Anweisungen einholen. BEI KONTAKT MIT DEN AUGEN: Einige Minuten lang behutsam mit Wasser spülen. Vorhandene Kontaktlinsen nach Möglichkeit entfernen. Weiter spülen. BEI EXPOSITION oder falls betroffen: Ärztlichen Rat einholen / ärztliche Hilfe hinzuziehen.

Flüssigkeit und Dampf von Heptan sind leicht entzündbar. Kann bei Verschlucken und Eindringen in die Atemwege tödlich sein. Verursacht Hautreizungen. Kann Schläfrigkeit und Benommenheit verursachen. Sehr giftig für Wasserorganismen mit langfristiger Wirkung.

Beim Arbeiten Hitze, Funken, offene Flamme und heißen Oberflächen von Heptan fernhalten. BEI VER-SCHLUCKEN: Sofort GIFTINFORMATIONSZENTRUM oder Arzt anrufen. KEIN Erbrechen herbeiführen. BEI KONTAKT MIT DER HAUT: Mit viel Wasser und Seife waschen. Kühl an einem gut belüfteten Ort aufbewahren.

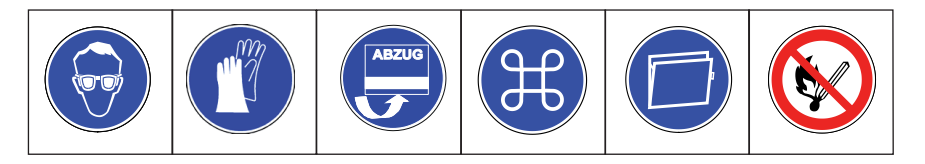

Schutzbrille und Einweghandschuhe tragen. Im geschlossenen System (Schnappdeckelgläschen) bzw. mit Aktivkohlestopfen arbeiten. Gut lüften. Alternativ im Abzug arbeiten. Die Belichtung des Brom/Heptangemenges kann im geschlossenen Schnappdeckelgläschen auf dem Labortisch erfolgen.

### Bromierung von Heptan

#### **Chemikalien**

• Bromid/Bromat-Lösung, (Lieferant Windaus), ohne Einstufung Heptan H225 H304 H315 H336 H410 (1) P273 P210 P273 P301+P310 P331 P302+P352 • P403+P235 Kaliumhydrogensulfat H225 H304  $\langle$  + H315 H336 H410

#### **Materialien**

• Regenbogen (RGB) - LED-Strahler mit passender Lichtleiste (Sockel und Trafo) • Schnappdeckelgläschen, 3 Stück • Erlenmeyerkolben, 50 ml, mit passendem Gummistopfen • Aktivkohlestopfen zum Verschluss des Erlenmeyerkolbens • Scheidetrichter, 50 ml • Universalindikatorpapier

#### **Versuchsdurchführung**

- 1. Im Erlenmeyerkolben wird 25 ml der Bromid-Bromatlösung mit einem Spatel Kaliumhydrogensulfat versetzt. Man lässt 5 Minuten einwirken.
- 2. Das Bromwasser wird im Scheidetrichter mit etwa 20 ml Heptan ausgeschüttelt, die dann entfärbte Wasserphase abgelassen.
- 3. Die nun braune Heptanphase wird auf drei Schnappdeckelgläschen verteilt (mit Schnappdeckel verschließen) und auf einen roten, gelben und blauen LED-Strahler gestellt.
- 4. Man wartet ab, bis eine Entfärbung in einem der Gefäße eintritt, dort wird der Deckel geöffnet und die Gasphase mit einem feuchten Universalindikatorpapier getestet.

#### **Versuchsaufbau**

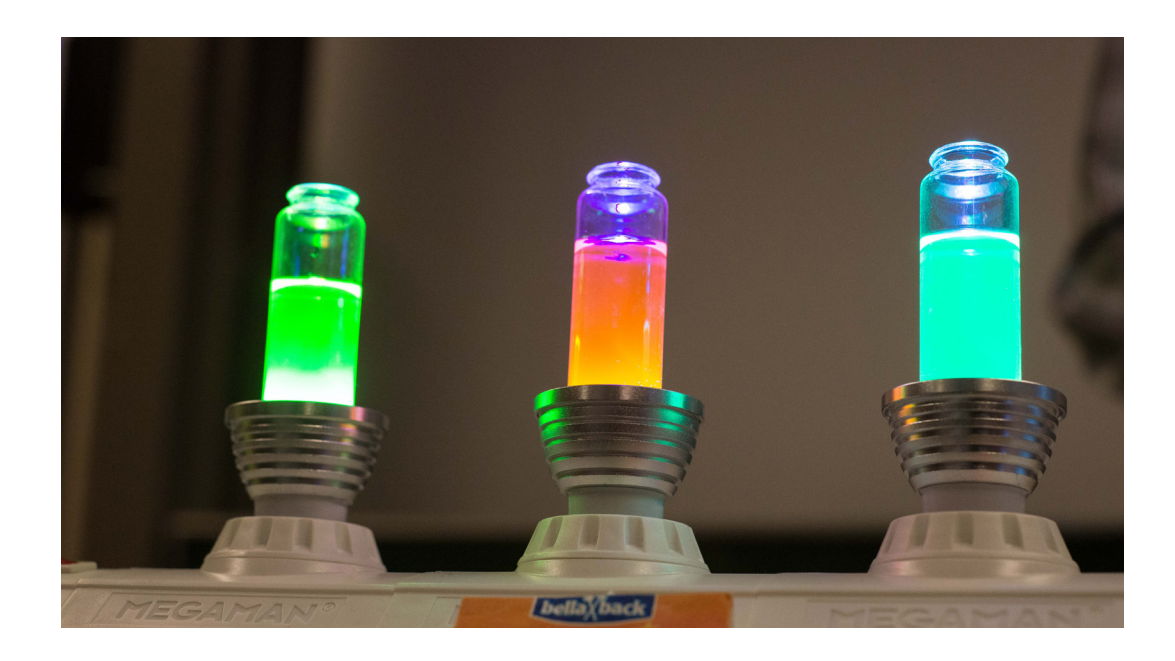

### Bromierung von Heptan

#### **Beobachtung**

Das Brom-Heptan-Gemenge wird nur auf dem blauen LED-Strahler komplett entfärbt. Beim Öffnen des Schnappdeckegläschens sieht man einen dichten Nebel, das Universalindikatorpapier wird rot gefärbt.

#### **Erklärung**

Das blaue Licht ist am energiereichsten. Damit eine Bromierung von Alkanen nach dem Mechanismus der Radikalischen Substitution ablaufen kann, muss zuerst das Brommolekül homolytisch gespalten werden. Dies erfolgt nur durch die energierreichen blauen Lichtquanten.

Die Bromierung wird über das Entfärben der Bromlösung belegt, nicht über das bromierte Produkt nachgewiesen. Als Bromierungsprodukt entsteht ein undefinierbares Gemenge aus ein- und mehrfachsubstituierten Heptanderivaten.

Bei der Substitution wird ein Wasserstoffatom durch ein Bromatom ersetzt. Der Wasserstoff wird als Bromwasserstoff freigesetzt, dieser wird über das Indikatorpapier nachgewiesen.

#### **Entsorgung**

Die bromierte Heptanlösung wird im Organischen Lösungsmittelabfall entsorgt.

#### **Bezugsquellen**

*Regenbogen-LED-Strahler:* E27 5W RGB LED 16 Farben IR-Fernbedienung, diverse Anbieter im Internet

*Lichtleiste Megaman:* z.B. http://stores.ebay.de/gluehbirne-de-shop

Notwendig sind ein Anfangsbauteil (Trafo), E 27 Baustein (3 x) und ein Endbauteil.

*Bromid-Bromat-Lösung:* www.winlab.de

#### **Literatur**

Der Versuch wurde von Martin Ratermann, Liebfrauenschule Vechta, auf der MNU-Regionaltagung in Bremerhaven 2014 in seinem Vortrag *Von rosa Lachsen und bunten CDs – Projektideen für Chemieunterricht, AG und Seminarfach* vorgeführt.

#### Versuch 6

### Knallgasrakete - Microscalevariante

**Wasser wird in einer größeren Plastikpipette elektrolysiert, das entstehende Knallgas wird im Kopf einer kleineren Pipette aufgefangen. Zum Zünden wird der Pipettenkopf auf eine aufgebogene Büroklammer gesteckt und mit einem Funkenüberschlag gezündet.** 

#### **Hintergrund**

Dieser Versuch greift die Knallgasrakete auf, und macht Sie als Schülerübung zugänglich. Die gefahrlose, aber efektive Zündung durch eine Handteslaspule macht dieses Experiment äußerst attraktiv.

#### **Gefahren**

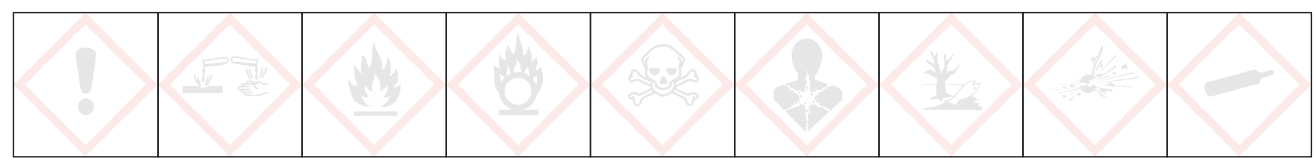

#### **Signalwort: - - -**

Bei dem Versuch entstehen Wasserstoff und Sauerstoff in so kleinen Mengen, dass keine Gefahr davon ausgeht.

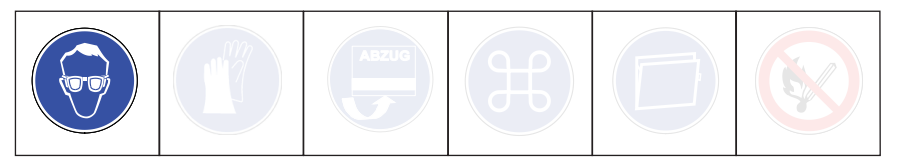

Schutzbrille tragen. Die Mengenangaben einhalten. Die Handteslaspule nicht auf Menschen richten. Vorsicht Hochspannung. Nicht mit der Rakete auf Menschen zielen.

Die Handtestlaspule ist nicht für den Dauerbetrieb gedacht. Nach 10 Minuten in Betrieb muss die Spule 10 Minuten ausgeschaltet bleiben.

#### **Chemikalien**

» Natriumsulfat- Lsg, gesättigt, nach GHS kein Gefahrenstof

#### **Materialien**

 » Pipette, groß, Bezugsquelle Roth 303.1 » Pipette, 1 ml » Schere » Große Stecknadeln als Elektroden » Gewebeklebeband von Tesa zum Fixieren der Elektroden » 9 V-Block als Stromversorgung mit Messleitungen, klein, 2 Stück » Große Büroklammer als Abschussrampe » Handteslaspule (Bezugsquelle Lit. 1), 220 V Netzspannung (möglichst keine Spule mit 120 V) » 250 ml Becherglas als Ständer » Erlenmeyerkolben zum Herstellen der Lösung

#### **Versuchsaufbau 1 - Elektrolyse**

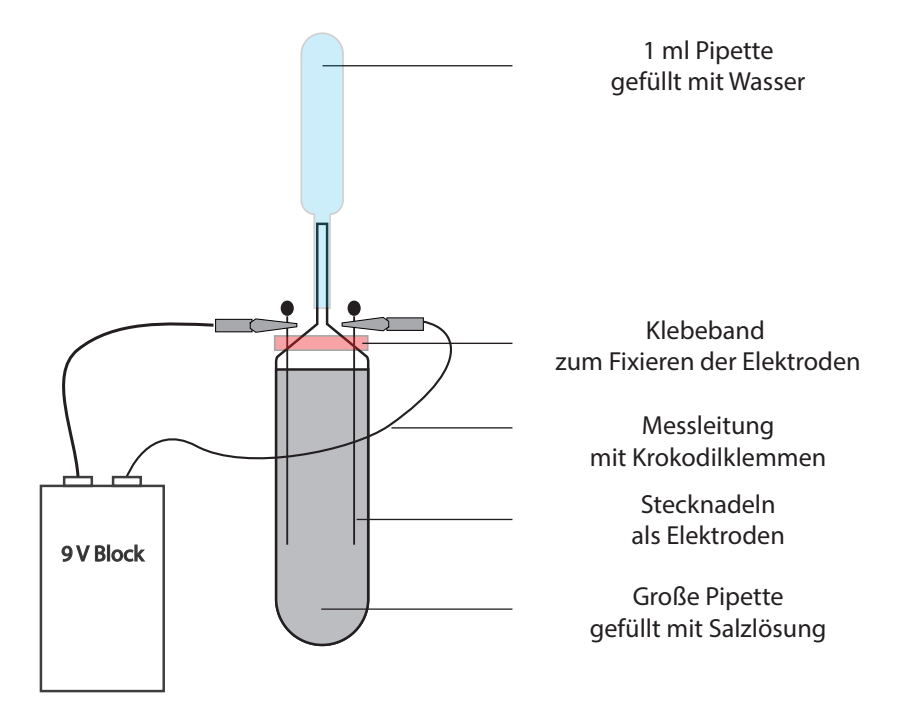

#### **Durchführung 1- Elektrolyse (nach Lit. 2)**

Der Versuchsaufbau wird jedesmal neu zusammengebaut und kann nach dem Versuch entsorgt werden.

#### **Zuammenbau der Apparatur**

- 1. Pipetten wie auf der Abbbildung mit der Schere kürzen.
- 2. Große Pipette mit gesättigter Natriumsulfat- Lsg. füllen.
- 3. Elektroden durchstechen, mit Klebeband fxieren, darauf achten, dass Krokodilklemmen noch angebracht werden können.
- 4. Kleinen Pipettenkopf mit Wasser füllen, über die große Pipette stülpen.
- 5. Die Anordnung in ein Becherglas stellen.

#### **Elektrolyse**

- 1. Die Pole der 9 V Batterie mit den Elektroden verbinden.
- 2. Wenn es schneller gehen soll, kann man zwei Batterien in Reihe schalten.
- 3. Solange elektrolysieren, bis das Wasser im Kopf der Pipette noch 5 mm hoch steht.

#### **Versuchsaufbau 2 - Abschuss der Rakete**

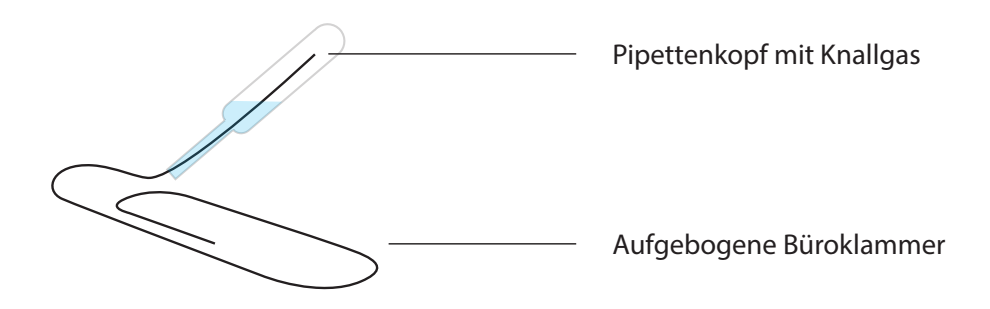

#### **Durchführung 2 - Abschuss der Knallgasrakete (nach Lit. 2)**

- 1. Vorsichtig den kleinen Pipettenkopf von der großen Pipette nehmen, Öfnung nach unten halten.
- 2. Vorsichtig auf die aufgebogene Büroklammer stecken.
- 3. Die Büroklammer so ausrichten, dass sich niemand in der Schussbahn befndet.
- 4. Mit der Handteslaspule auf den gasgefüllten Teil der Pipette zielen, Funkenüberschlag auslösen.
- 5. Die Rakete muss sofort zünden.

#### **Beobachtung**

Durch die Elektrolyse enstehen Gase an beiden Elektroden, die nach oben in den kleinen Pipettenkopf steigen, und dort das Wasser verdrängen. Dadurch tropft Wasser aus der oberen Pipette.

Es gibt einen Funken von der Handteslaspule bis zum Metalldraht der Büroklammer durch die Pipettenwand hindurch. Die Rakete zündet mit dumpfen Knall. Die Rakete fiegt je nach Steigung der Startrampe steil nach oben bis an die Decke oder im fachen Bogen viele Meter weit.

#### **Erklärung**

Wasser wird durch elektrischen Strom in einer stark endothermen Reaktion in Wasserstoff und Sauerstoff zerlegt:

2 H<sub>2</sub>O (l)  $\longrightarrow$  2 H<sub>2</sub>(g) + O<sub>2</sub>(g)  $\Delta H = +249.8$  KJ/mol

Um die Leitfähigkeit zu erhöhen, wird eine Natriumsulfatlösung elektrolysiert.

Die Gase steigen nach oben und verdrängen das Wasser aus dem aufgesteckten Pipettenkopf. Daher tropft das Wasser aus der Pipette heraus.

Wasserstoff und Sauerstoff liegen in der Pipette nebeneinander vor, ohne miteinander zu reagieren, sie sind metastabil. Im stöchiometrischen Verhältnis 2 : 1 bezeichnet man die Mischung als Knallgas. Erst durch einen Zündfunken reagiert die Mischung unter Explosion in einer exothermen Reaktion zu Wasser.

 $2 H_2(q) + O_2(q) \longrightarrow 2 H_2O (l) \Delta H = -249.8 \text{ KJ/mol}$ 

Da das entstehende Wasser durch die starke Wärmeentwicklung sich stark ausdehnt, wird das restliche Wasser aus dem Pipettenkopf gepresst. Nach dem physikalischen Grundsatz Actio = Reactio erfährt der Pipettenkopf eine Gegenkraft, die ihn in die Gegenrichtung des ausströmenden Wassers wegschießt.

Ohne füssiges Restwasser im Kopf kommt es nur zu einem Knall, ohne dass der Pipettenkopf weggeschossen wird.

Der Knall ist durch die Pipette und das Restwasser schallgedämmt, und damit viel leiser als im Vergleich zu Knallgas im Seifenschaum.

#### **Entsorgung**

Die Salzlösung kann im Abfuss, die Pipette im Restmüll entsorgt werden. Die Stahlnadeln können wiederverwendet werden, ebenso kann man die Batterie mehrmals nutzen.

#### **Hinweise zur Handteslaspule BD-10AS von ETP**

Die Spule kann direkt in der USA bestellt werden.

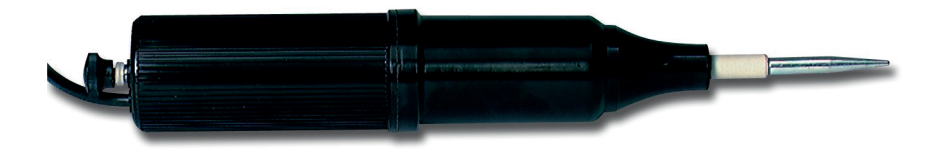

#### **Technische Daten**

Die Teslaspule arbeitet mit 220 V bzw. 120 V und 50 Hz bzw. 60 Hz. Sie transformiert die Spannung aus der Steckdose auf etwa 20 000 bis 45 000 V. Die Frequenz beträgt dann etwa 500 kHz, die Strömstärke des Funkenüberschlags liegt etwa bei 1 mA.

#### **Funktionsweise der Spule (nach Lit. 3)**

Den Aufbau einer Teslaspule zeigt das folgende Schaubild (verändert nach Lit. 4)

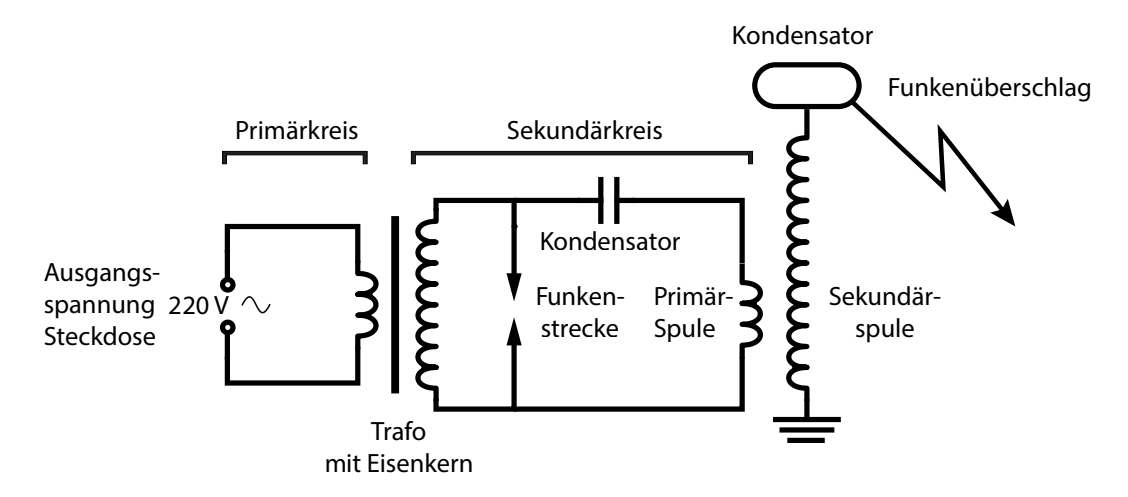

Im Trafo wird die Netzspannung auf 1,2 kV hochtransformiert und der Kondensator im Sekundärkreis aufgeladen. Ist dieser genügend aufgeladen, springt ein Funke in der Funkenstrecke über. Diese ist wie ein Schalter, der den Strom an- und ausschaltet. Ist der "Schalter" geschlossen, fließt Strom durch die Primärspule.

Dadurch entsteht ein Magnetfeld, welches wieder zusammenbricht, wenn der Kondensator entladen ist und kein Funkenüberschlag mehr stattfndet. Danach lädt sich der Kondensator wieder auf und der Zyklus aus Bildung und Zusammenbruch des Magnetfelds fndet immer wieder und wieder statt.

Jedesmal, wenn sich ein Magnetfeld ausbildet, wird dadurch in der Sekundärspule eine hochfrequente Spannung induziert (500 kHz). Die Spannung liegt aufgrund der hohen Windungszahl der Sekundärspule zwischen 20 000 bis 50 000 V (vereinfacht dargestellt).

Wiederum wird ein Kondensator aufgeladen, der sich bei entsprechender Aufadung in die Umgebung als sichtbarer Funkenüberschlag entlädt.

#### **Literatur**

- (1) http://www.electrotechnicproducts.com/bd-10as-high-frequency-generator/
- (2) Flinn Scientifc: Simple Elektroysis (auf Youtube abrufbar, Film ab 10:00 min Knallgasrakete)
- (3) http://mindtrekkers.mtu.edu/docs/Lessons%202012/Mini%20Tesla%20Coil.pdf
- (4) http://de.wikipedia.org/wiki/Tesla-Transformator#mediaviewer/File:Tesla\_coil\_3.svg

### Knallgas-Rakete - Outdoorversion

**Eine PET-Flasche wird mit einem Knallgasgemisch gefüllt, In der Flasche befindet sich noch eine Restmenge an Wasser. Das Knallgasgemisch wird mit einem Brückenzünder ferngezündet. Die Flasche fliegt etwa 30 m hoch.**

#### **Hintergrund**

Die Funktionsweise der Raketen beruht auf Rückstoß, in diesem Versuch wird der Rückstoß durch eine chemische Reaktion erzeugt. Aus der Physik ist ein ähnlicher Versuch bekannt, hier wird mit einer Luftpumpe die Luft komprimiert und durch plötzliche Entspannung der Rückstoß erzeugt.

#### **Gefahren**

Versuch

Versuch

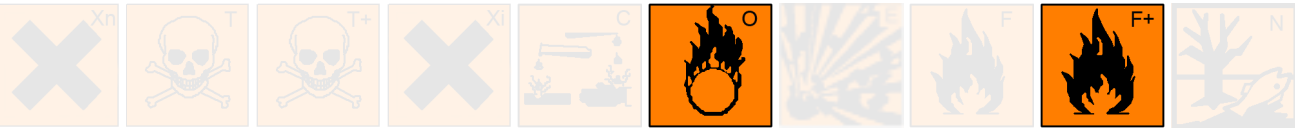

Schutzbrille tragen. Wasserstoff ist hochentzündlich, an gut belüfteten Orten arbeiten. Offenes Feuer vermeiden. Sauerstoff ist brandfördernd. Die PET - Flasche nur senkrecht in den Himmel schließen, sonst besteht Verletzungsgefahr, da die Rakete mit enormen Druck abhebt. Brückenzünder erst verkabeln, wenn die Flasche, senkrecht nach oben, in der Abschussrampe steht. Nur im Freien zünden.

#### **Materialien**

PET-Flasche, 1 Liter Passender Gummistopfen, durchbohrt Abschussrampe mit Flaschenhalterung **Brückenzünder Netzgerät** Krokodilklemmen, 2 Stück **Verbindungskabel** 

#### **Chemikalien**

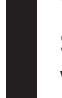

Wasserstoff aus der Stahlflasche,  $F+$ Sauerstoff aus der Stahlflasche, O **Wasser** 

#### **Vorbereitende Arbeiten**

Die Abschussrampe kann aus einzelnen Stativteilen, wie Stangen, Muffen und Klemmen zusammengebaut oder als dauerhafte Konstruktion von einem Schweißer angefertigt werden.

Ein Gummistopfen muss so durchbohrt werden, dass möglichst wenig Wasser herausfließt, aber die Drähte des Brückenzünders durchpassen.

### Knallgas-Rakete - Outdoorversion

Damit die Flasche immer wieder exakt befüllt werden kann, wird zunächst die Flasche mit zwei Markierungen versehen, indem man zunächst 266 ml, und dann noch einmal 534 ml Wasser einfüllt. Die Markierungen werden mit einem wasserfesten Stift angebracht. Die Flasche enthält dann später etwa 800 ml Knallgas und 200 ml Wasser.

#### **Versuchsdurchführung**

Der Brückenzünder wird durch die Bohrung im Stopfen geführt und das Loch mit Knete abgedichet.

Die Flasche wird in einem Waschbecken mit Wasser gefüllt und bis zur ersten Markierung mit Sauerstoff befüllt. Danach füllt man bis zur zweiten Markierung mit Wasserstoff. Unter Wasser wird der Stopfen mit dem Zünder in die Flaschenöffnung nicht zu fest hineingesteckt.

Die Rakete wird im Freien in die Abschussrampe eingesetzt und der Brückenzünder mit dem Netzgerät verbunden. Die Rakete ist jetzt startklar.

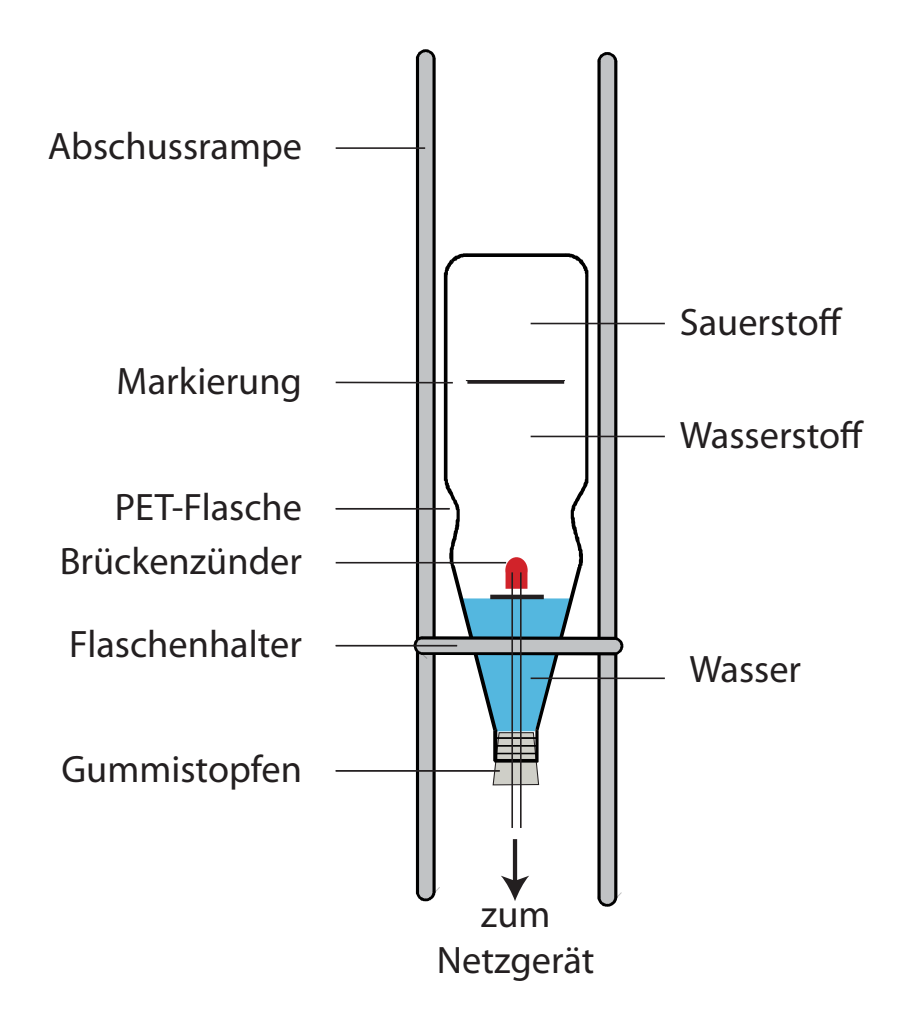

Das Zünden der Rakete darf erst erfolgen, wenn alle Schüler einen angemessenen Sicherheitsabstand eingenommen haben. Nur im Freien zünden.

#### **Brückenzünder**

Ein Brückenzünder ist wie ein Streichholzkopf mit zwei Anschlussdrähten. Im Kopf des Brückenzünders ist ein Glühdraht eingebettet, der beim Anlegen einer geringen Spannung das Gasgemisch mit einem kleinen Blitz und Knall zur Reaktion bringt.

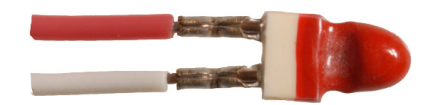

Die Drahtenden müssen abisoliert werden um den Brückenzünder mit Krokodilklemmen an den Messleitungen zu befestigen. Es kann Gleich- oder Wechselspannung verwendet werden, 3 bis 5 Volt reichen aus.

Brückenzünder können bei www.pyroflash.de bezogen werden. Ein Zünder kostet etwa 1 Euro.

#### **Auswertung**

Knallgas ist ein Gemisch von Wasserstoff und Sauerstoff im stöchiometrischen Verhältnis von zwei zu eins Volumenteilen. Wasserstoff und Sauerstoff reagieren nach Aktivierung durch den Brückenzünder in einer stark exothermen Reaktion unter Bildung von Wasser. Die Flasche ist nach der Reaktion deutlich warm.

 $2 H_2 + 0$ ,  $\longrightarrow$   $2 H_2 O +$  Energie

Durch die große Wärmefreisetzung kommt es zu einer starken Expansion des entstehenden Wasserdampfes. Dabei wird der Stopfen und das Wasser aus der Flasche getrieben, die Flasche steigt steil in den Himmel auf.

#### **Einsatz im Unterricht**

Die Reaktion von Wasserstoff und Sauerstoff kann auf unterschiedliche Weise vorgeführt werden. Die Reaktionsenergie kann in Form von Wärme, elektrischer Energie oder Druck (mechanische Energie) freigesetzt werden. Die mechanische Energie, in Form von Rückstoß, ermöglicht es, eine Rakete in den Himmel zu schießen. Kontrolliert wird diese Reaktion im Space-Shuttle genutzt, dort wird ein Tank mit flüssigem Wasserstoff und Sauerstoff verwendet, möglicherweise wird der Wasserstoffverbrennungsmotor der Antrieb der Zukunft, auch für Autos.

#### **Literatur**

Jongwook Park, Byunghoon Chung, and Jongseok Park: Demonstration of an Outdoor Hydrogen/Oxygen Explosion: Launching a Water Rocket Ignited by an Electric Bulb. The Chemical Educator, Volume 8 Issue 5 (2003) pp 307-308.

### **Gefährdungsbeurtei I**Versuch 8

### Neutralisation nach Haupt

#### **1. Versuchsbeschreibung Versuchsabbildung**

Gib in einen großen Kolben (500 mL, Weithals oder Erlenmeyer) 1-2 Löffel festes Natriumhydroxid.

- Lege ein Uhrglas obenauf.
- Fülle ein Reagenzglas etwa 3/4 voll mit konzentrierter Schwefelsäure.
- Kontrolliere ob alle Anwesenden Schutzbrillen tragen!! Selbst Gummihandschuhe anziehen.
- Gib in einem Guss die Schwefelsäure in den Kolben.
- Vorsicht, der Kolben wird dabei kochend heiß! Beobachtung?
- Erst nach dem Abkühlen entsorgen.

#### **2. Entsorgung**

#### Hausmüll

#### **3. Substitution**

Durch die Neutralisation tritt nach Außen nur Wasserdampf aus. Durch den entsprechend groß dimensionierten Weithalskolben und der geringen Stoffmenge

kommt es zu keinen Spritzern

**4. Schüler-** Lehrerversuch möglich **Lehrerversuch**

#### **5. Gefahrenabschätzung**

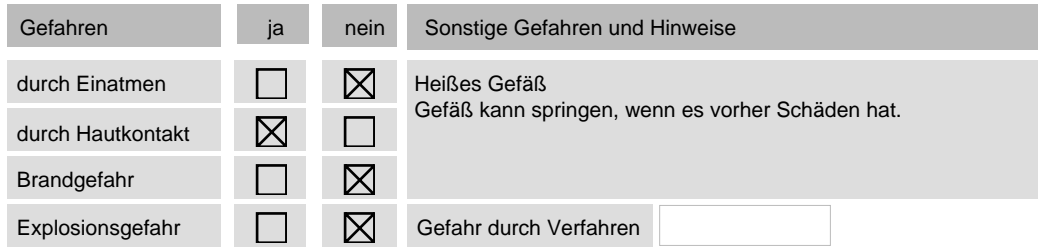

#### **6. Schutzmaßnahmen**

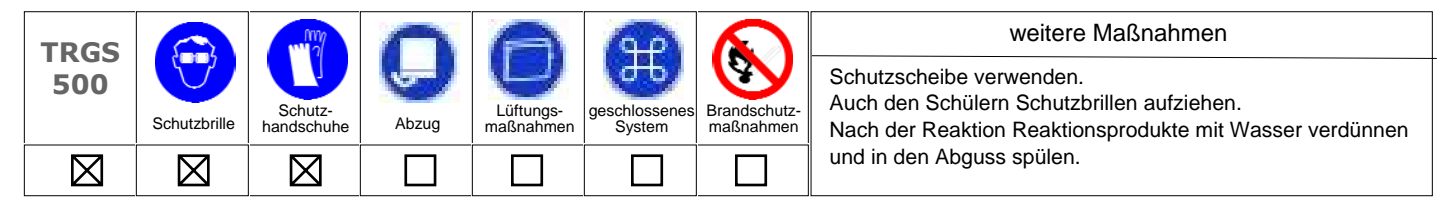

#### **7. Einstufung der verwendeten Stoffe (Edukte, Produkte und sonstige Stoffe)**

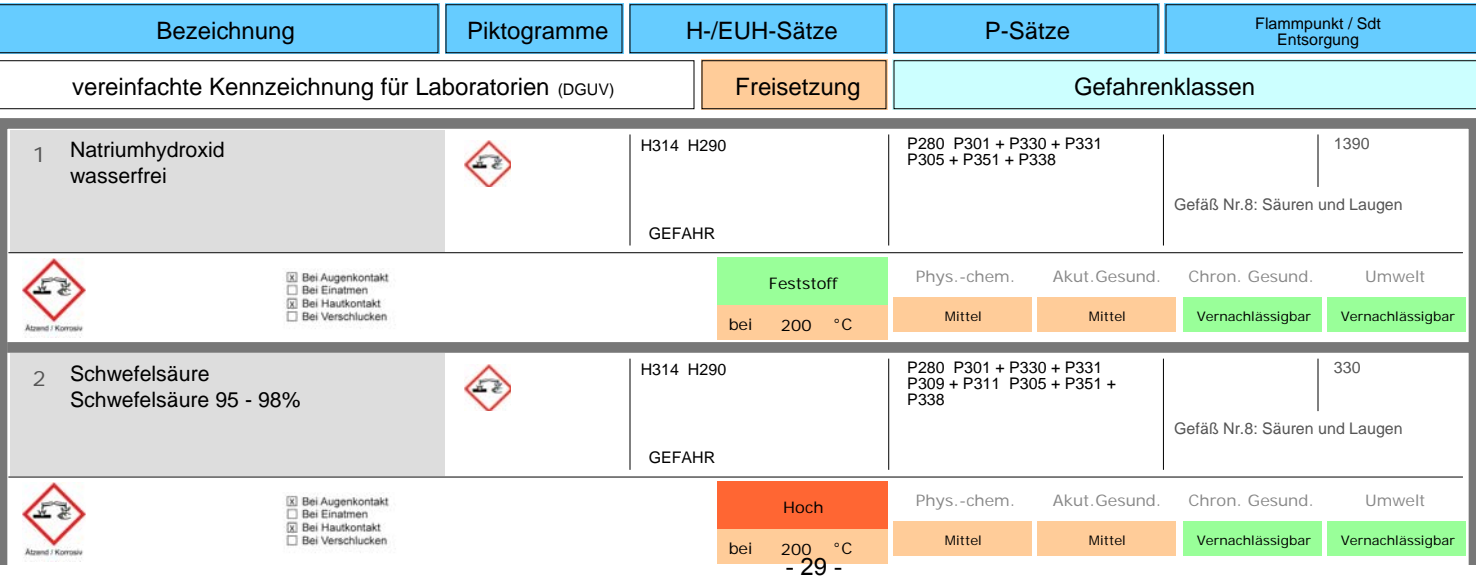

Schutzbrille  $\sum_{H_2 \leq O_4}^{konz}$ 

> **Versuchskategorie** Säure-Base

Erstellt mit CHEmac-win, der GefStoff-Datenbank für den Schulbereich (Copyright Dr. Brand | www.chemac-win.de oder www.bhbrand.de) 1

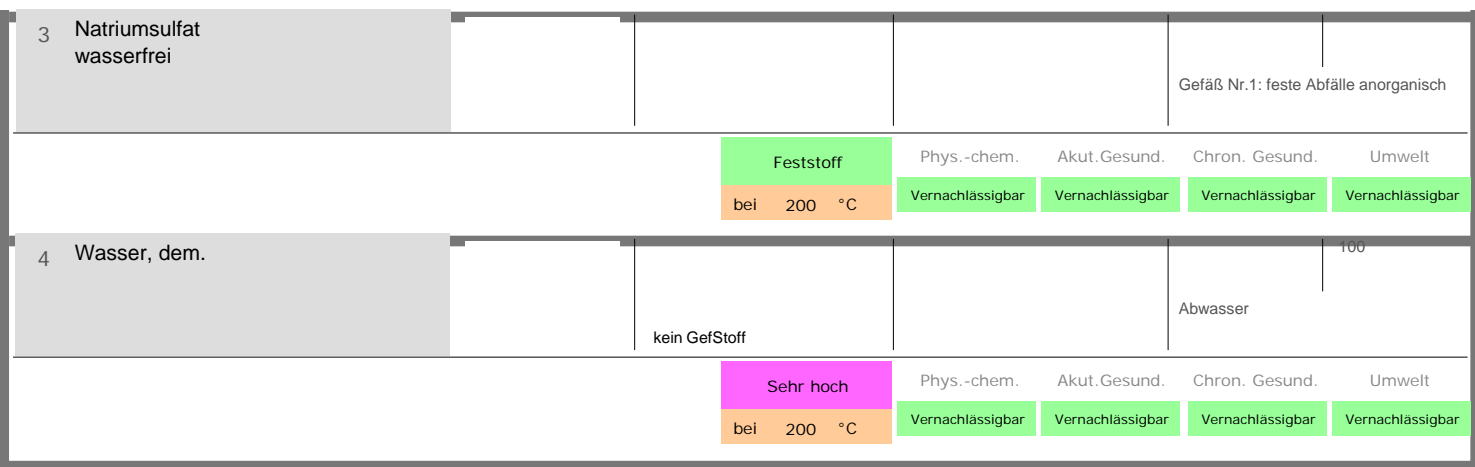

Datum, Unterschrift Fachlehrer(in)